KANBAN GAME

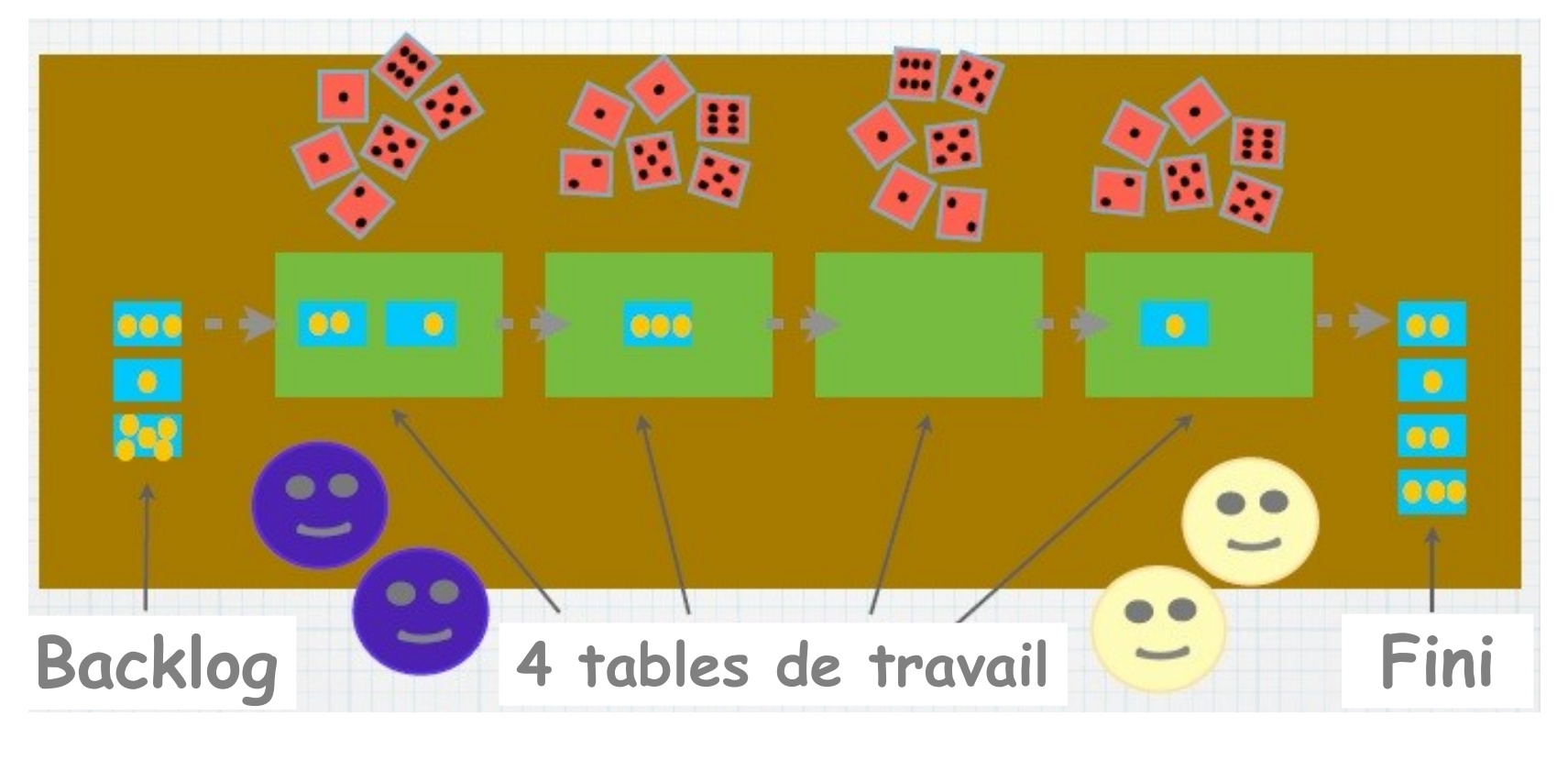

# PAR JON JAGGER

# Création du Backlog

#### **Lancez un dé.**

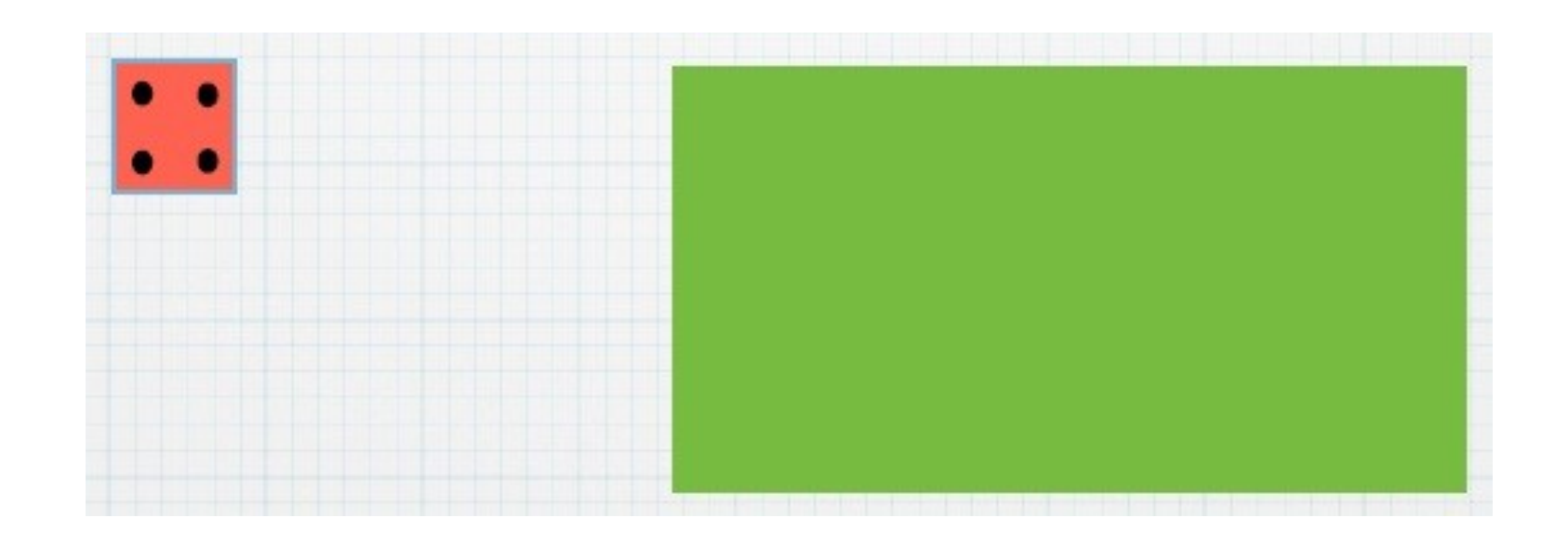

### Création du Backlog **Le nombre obtenu est l'estimation de la 1ère story.**

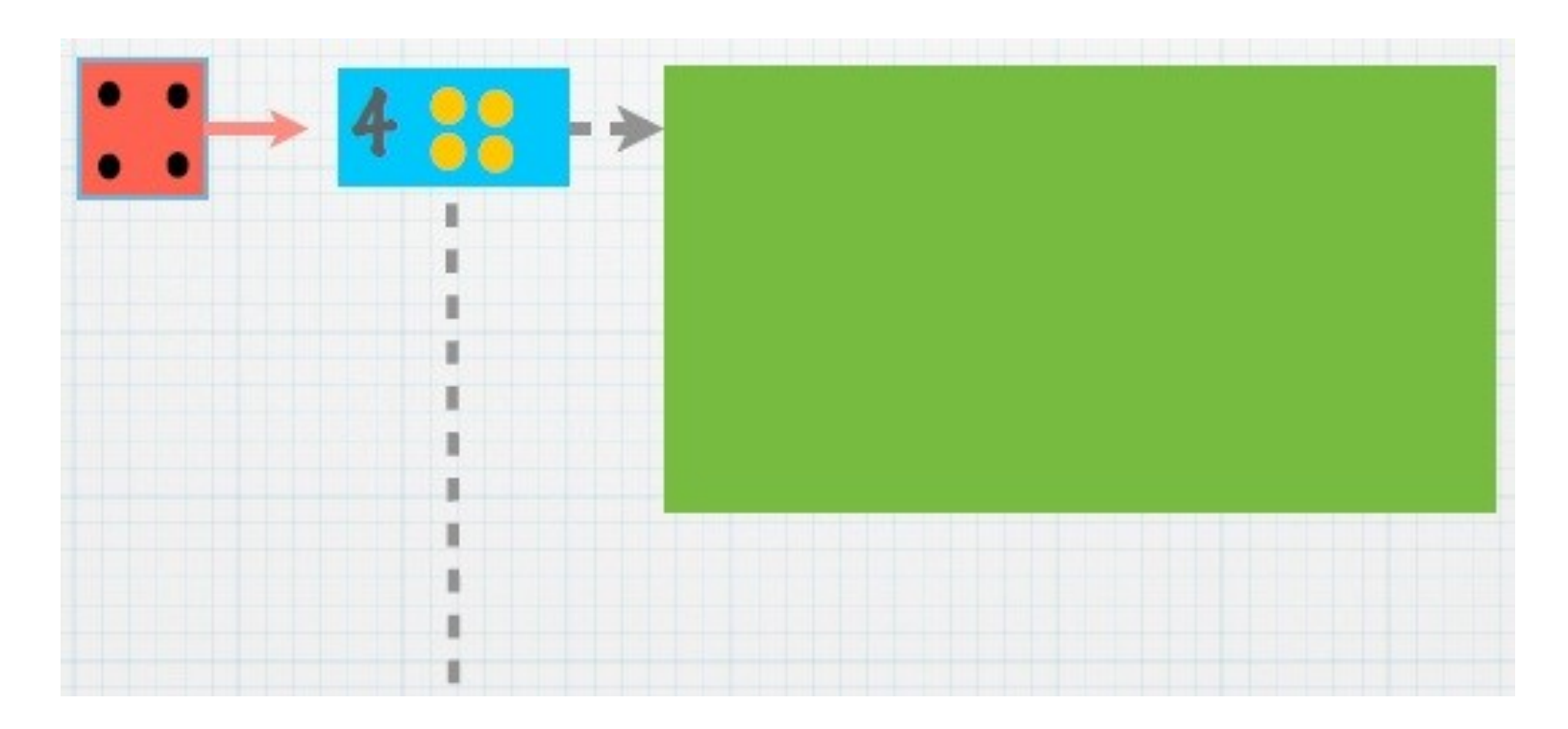

# Création du Backlog **Lancez le dé encore une fois.**

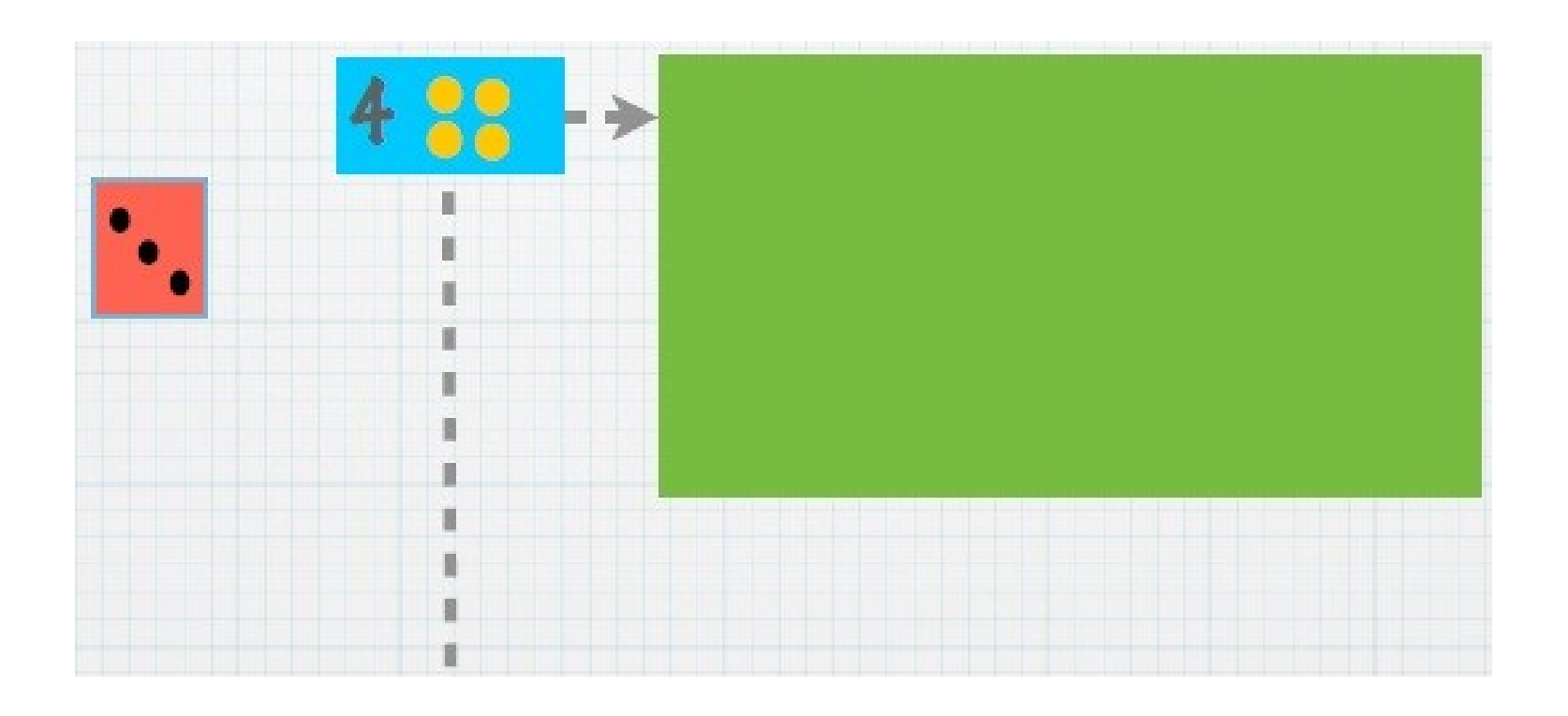

### Création du Backlog **Le nombre obtenu est l'estimation de la 2ème story.**

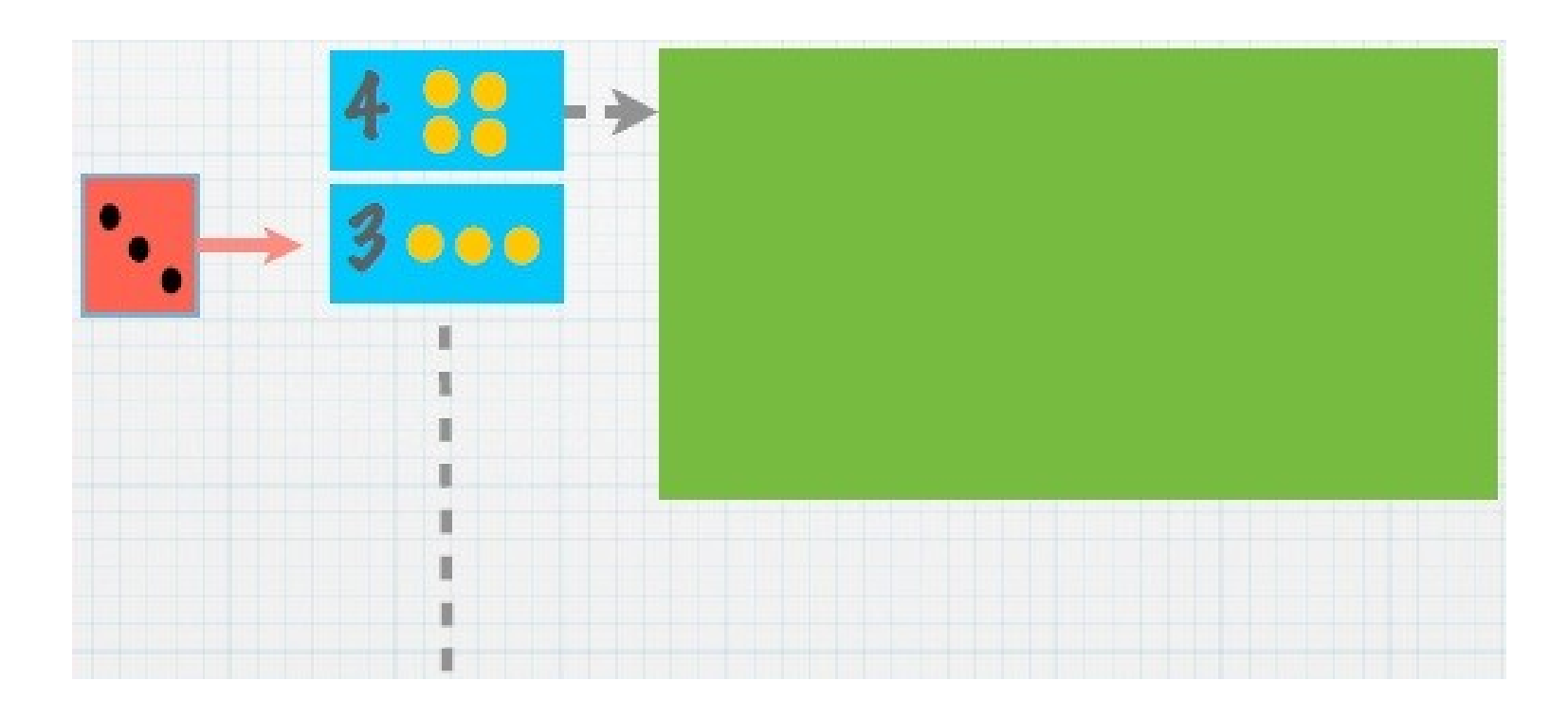

# Création du Backlog **Lancez le dé encore une fois.**

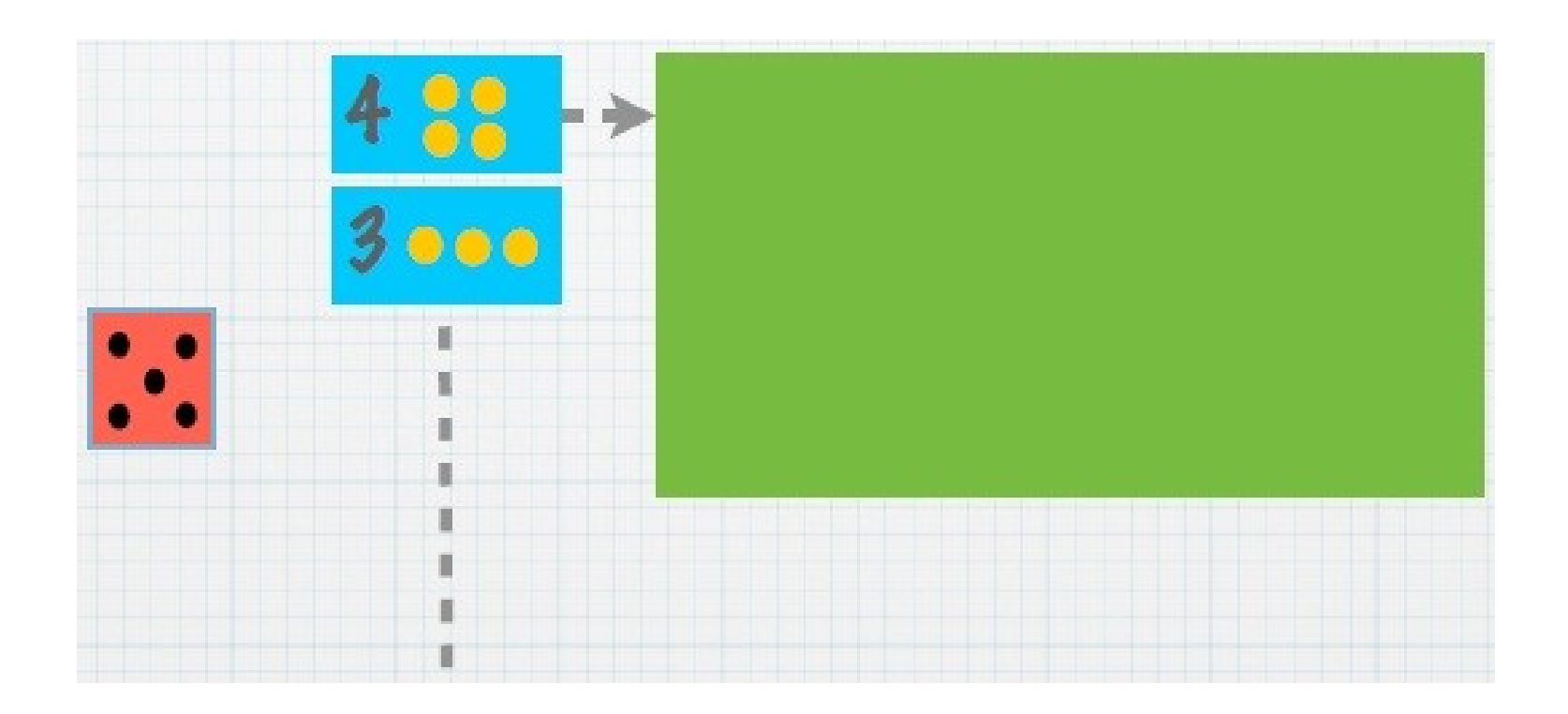

### Création du Backlog **Le nombre obtenu est l'estimation de la 3ème story.**

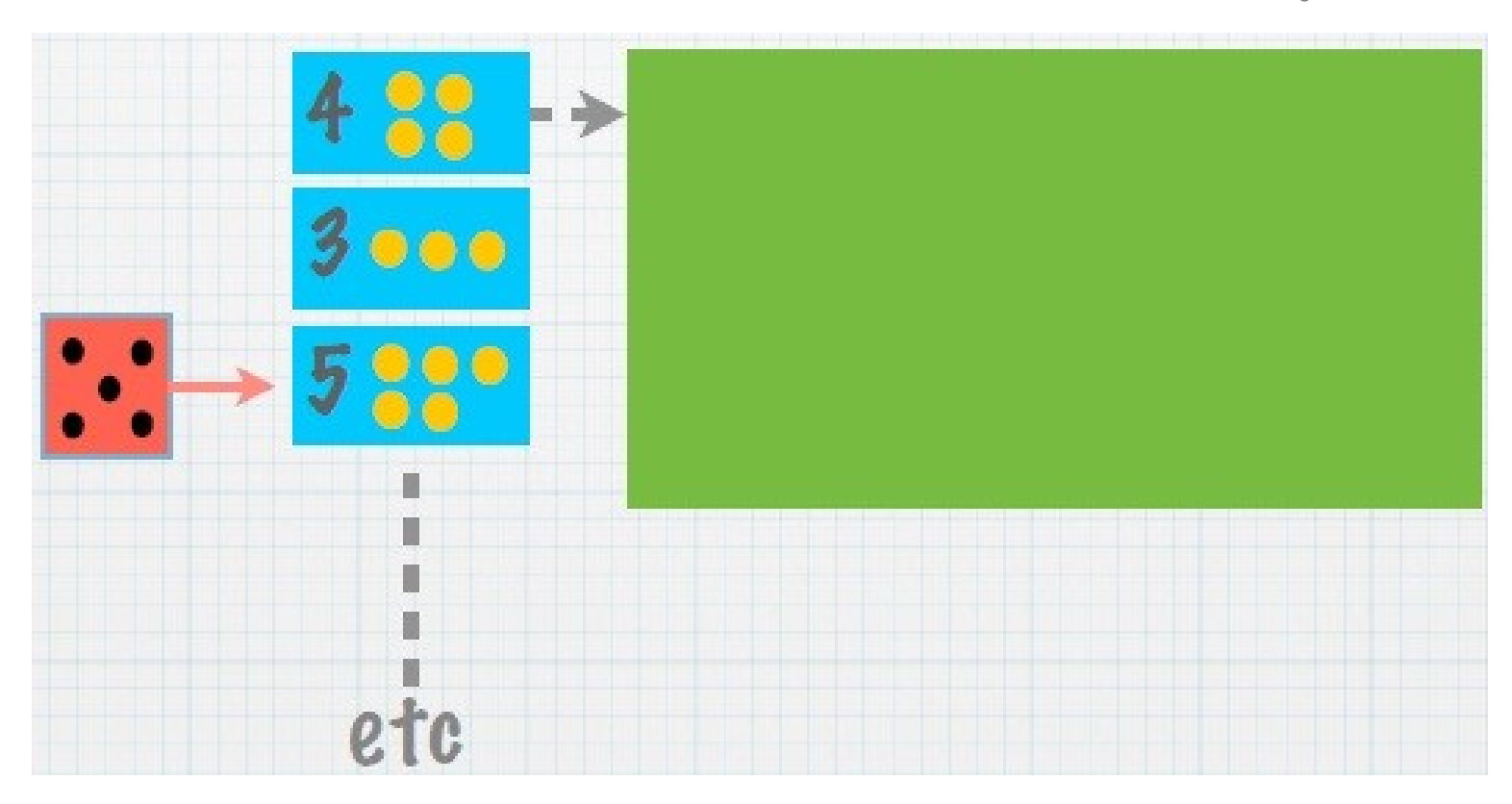

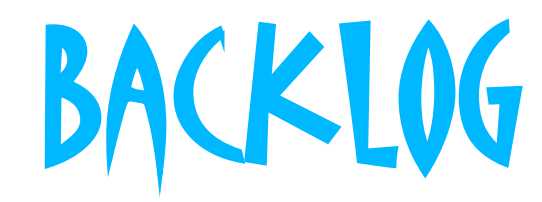

#### **Les stories entrent sur la 1ère table de travail strictement dans l'ordre.**

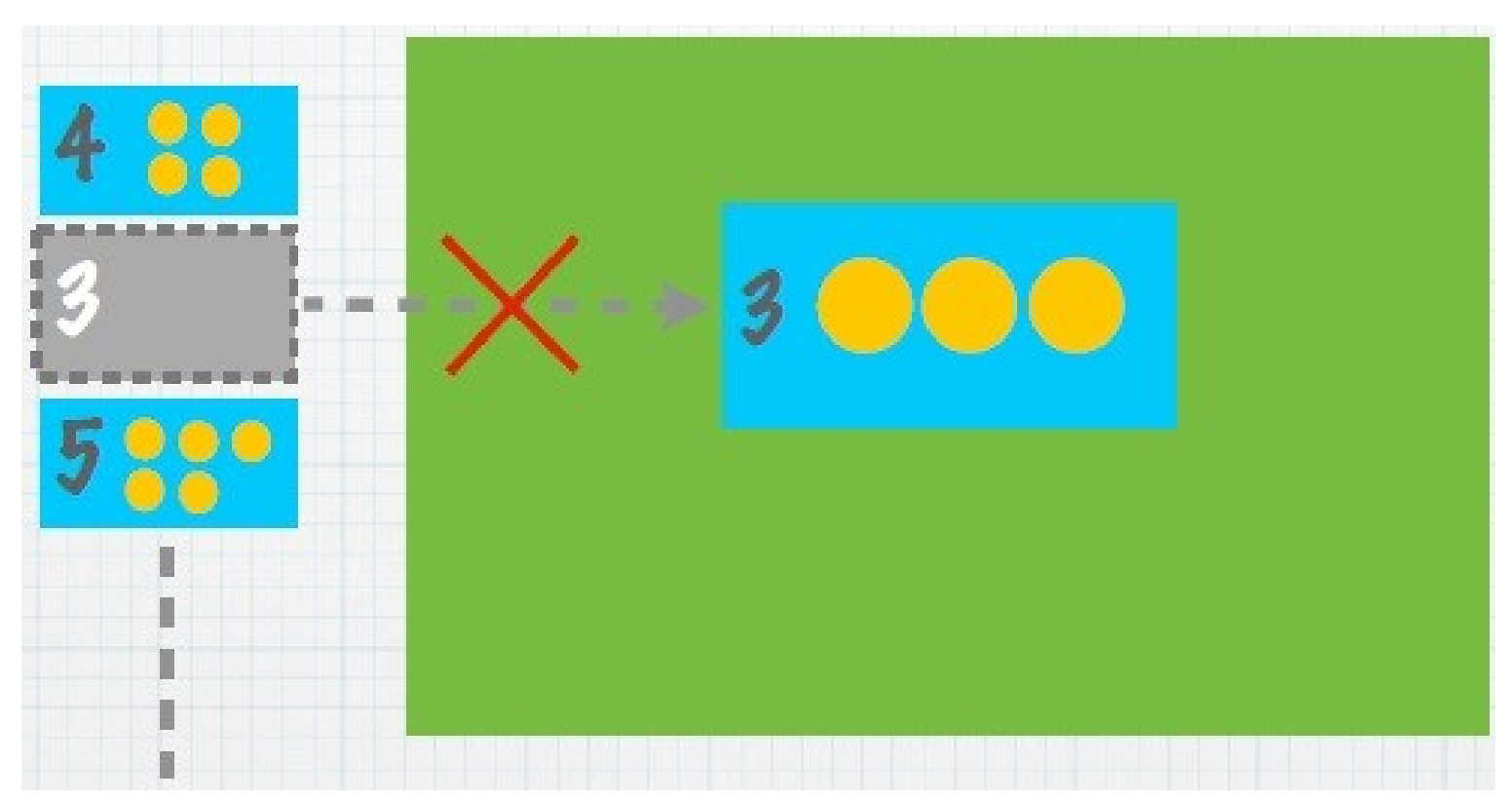

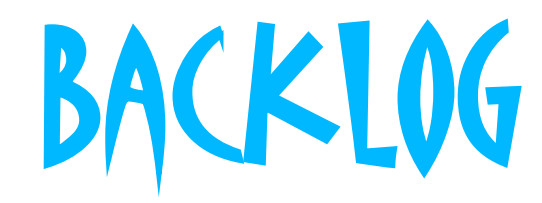

#### **Les stories entrent sur la 1ère table de travail strictement dans l'ordre.**

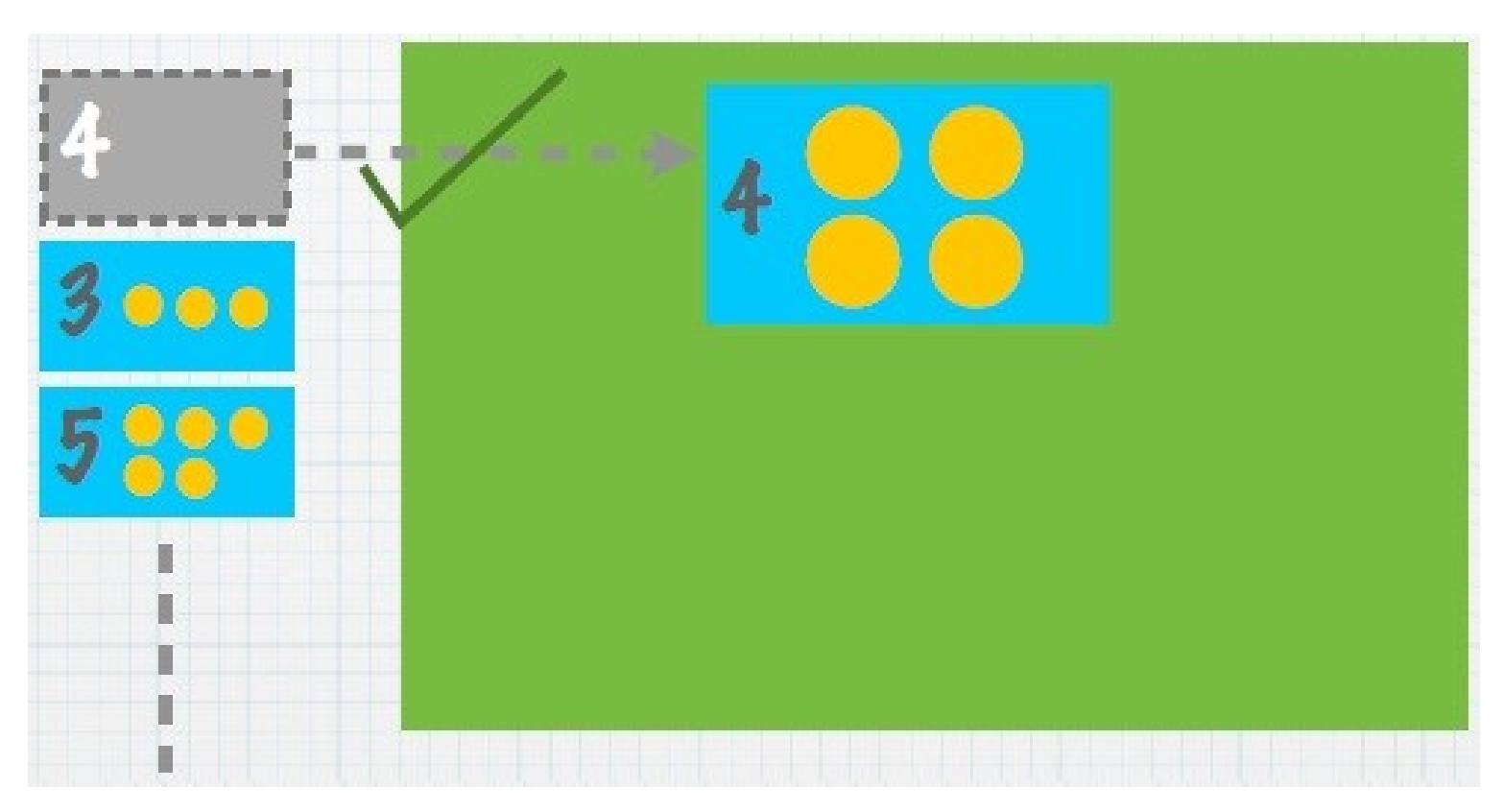

# Ouvriers

#### **Il y a 2 ouvriers par table de travail.**

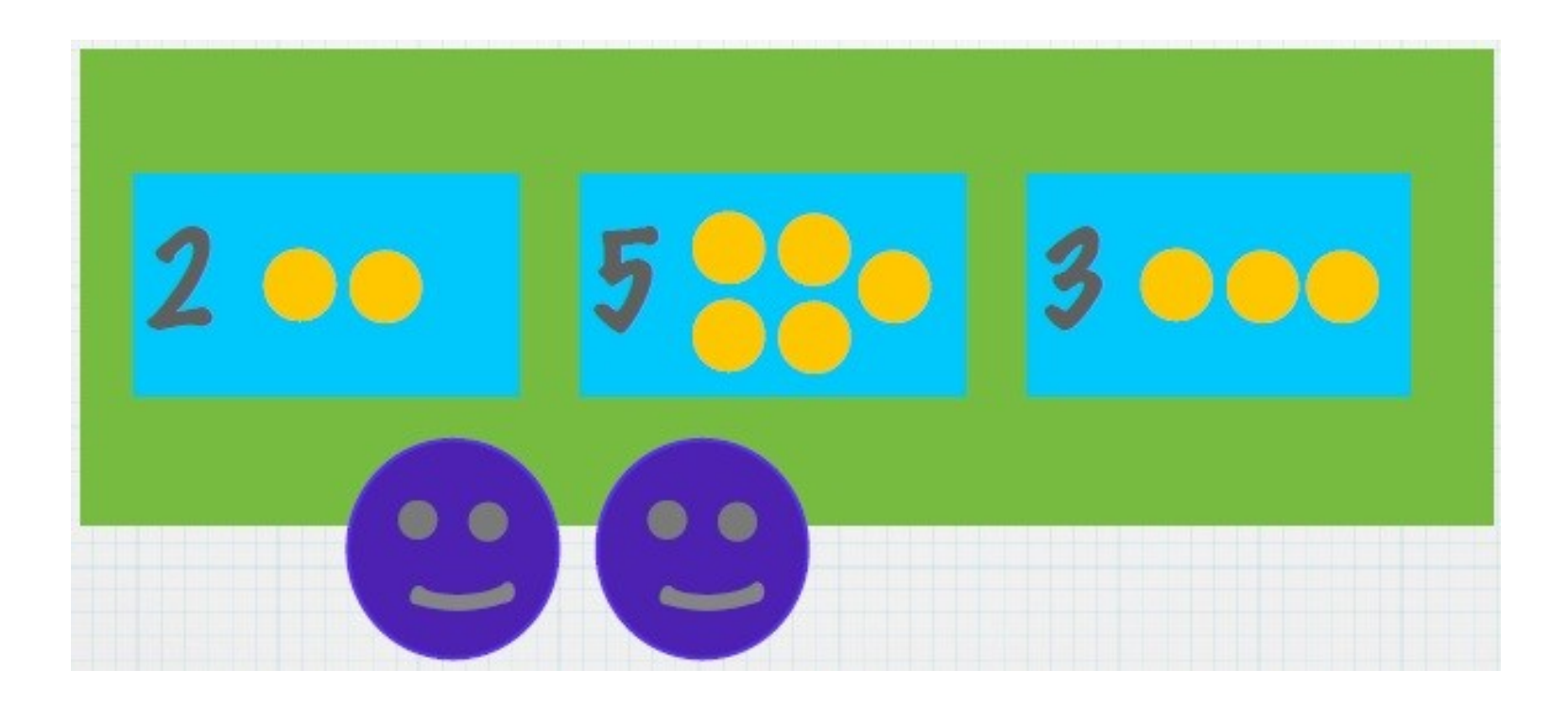

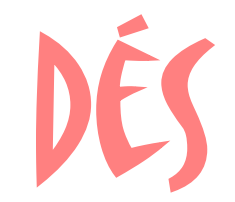

#### **Au début du jeu, chaque ouvrier a 6 dés.**

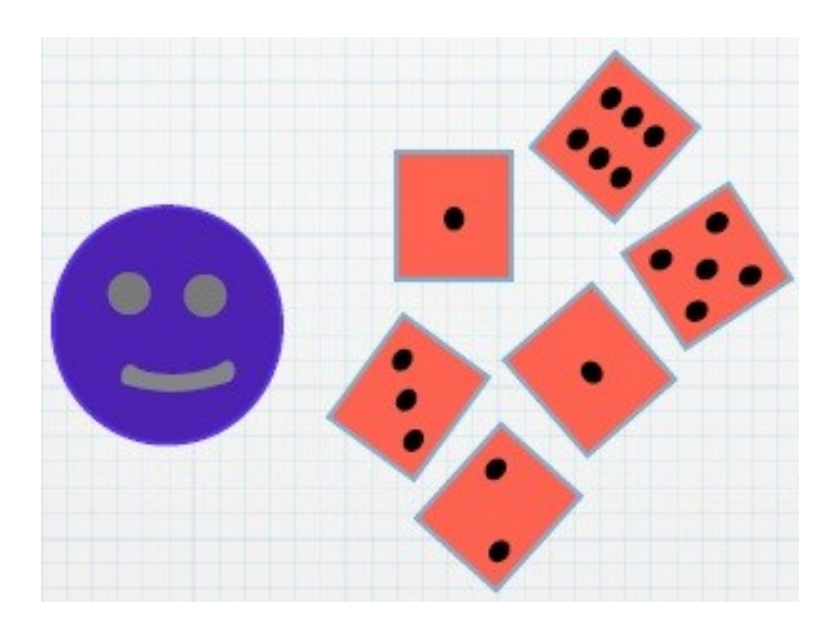

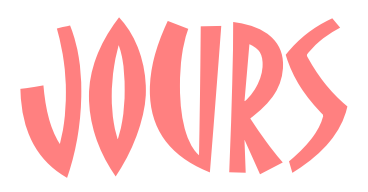

#### **Chaque « jour », les ouvriers lancent leurs dés.**

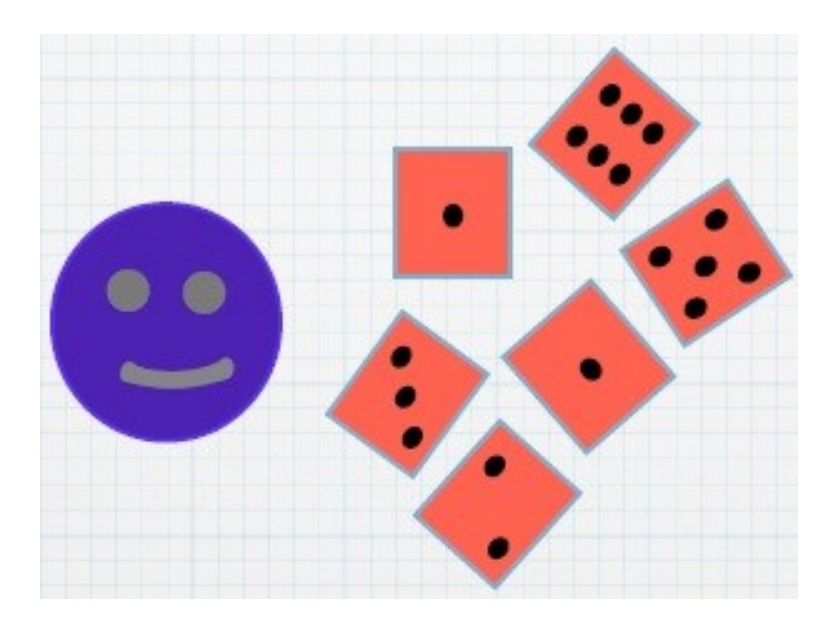

### Lancer valant 1 **Chaque lancer de 1 compte pour 1 unité de travail.**

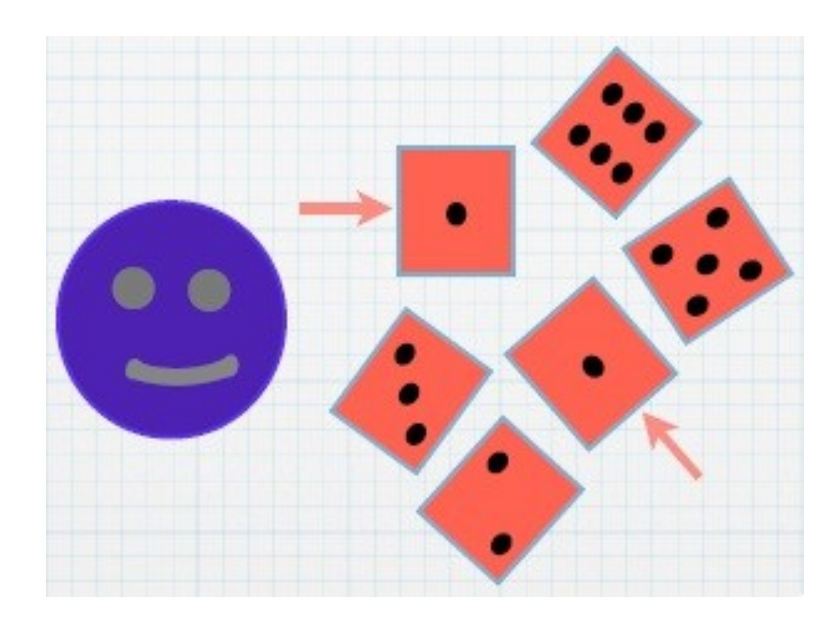

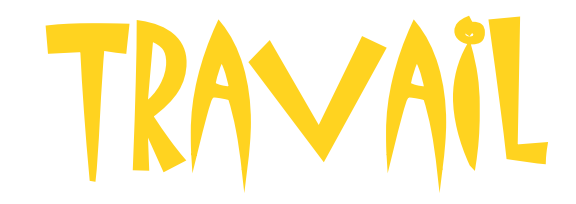

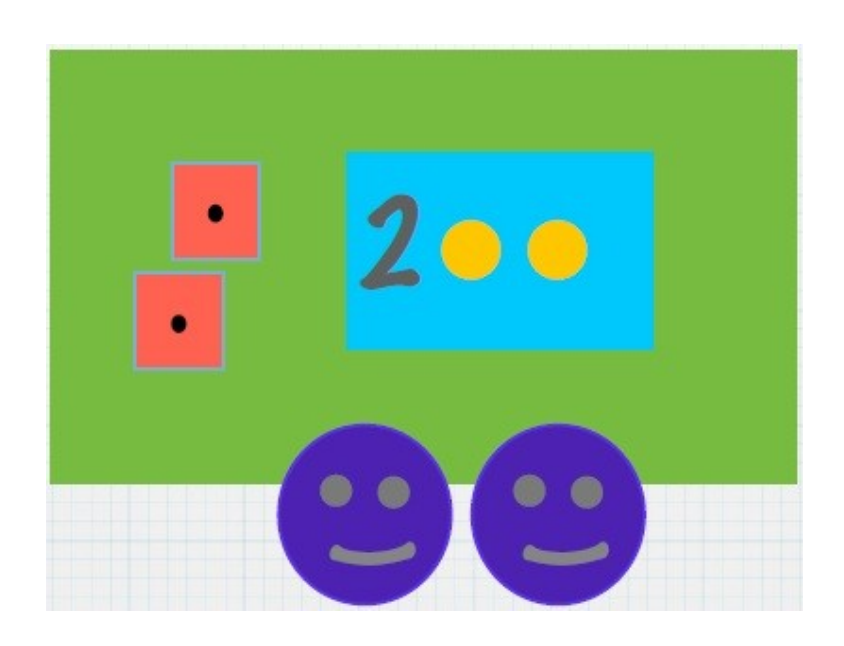

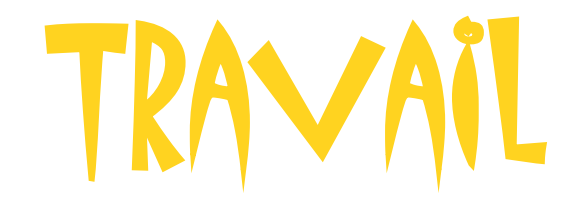

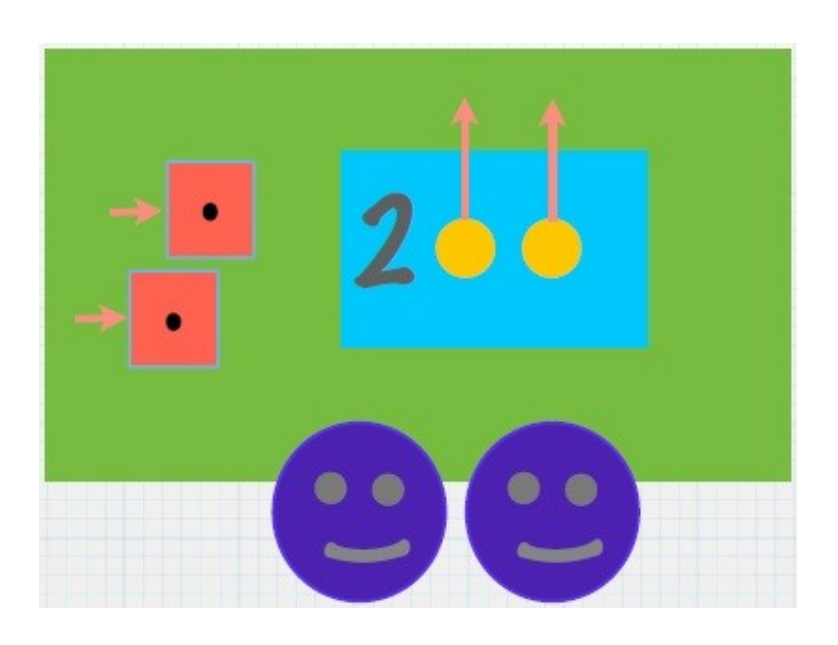

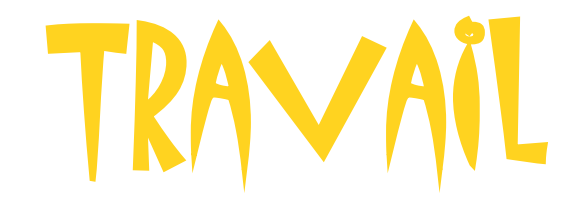

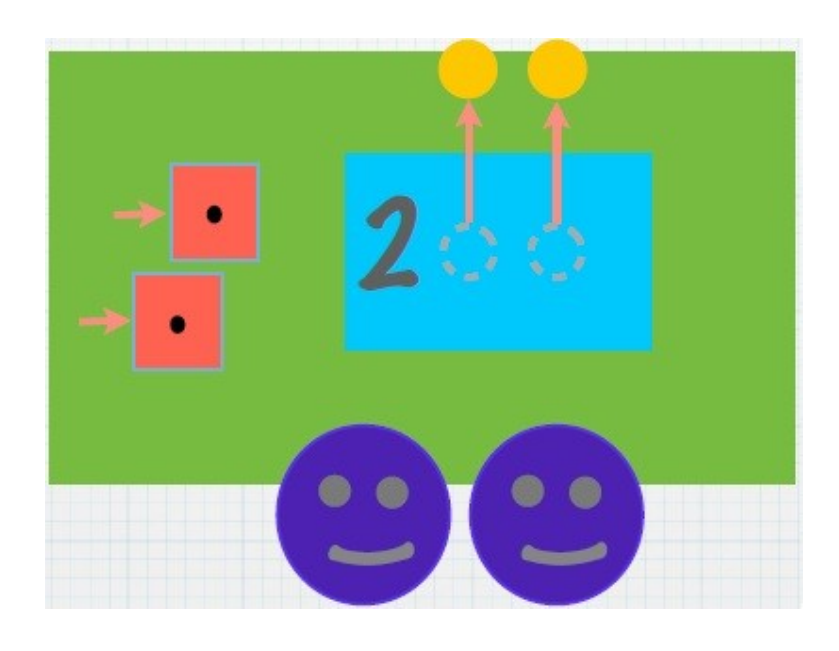

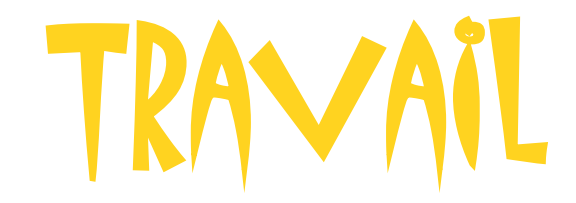

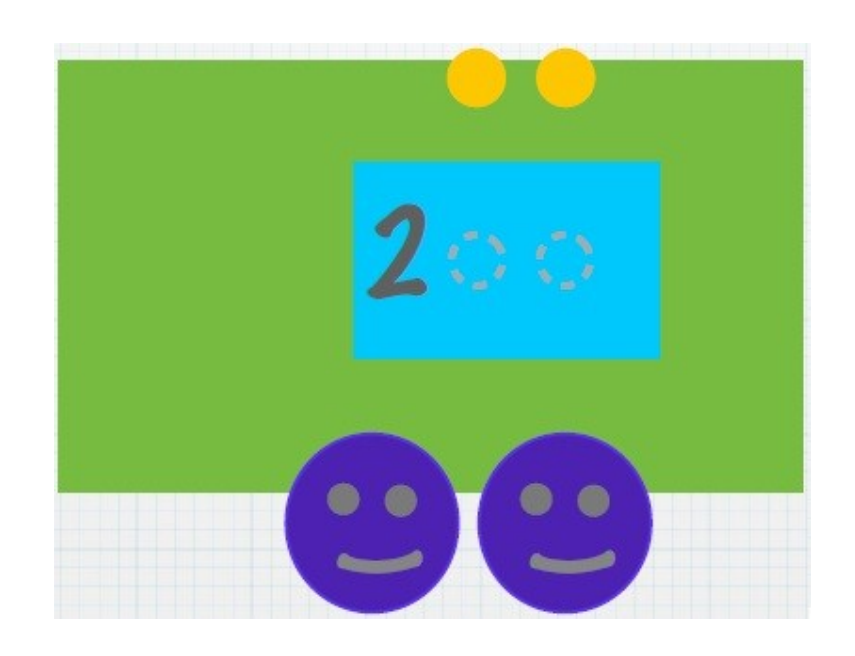

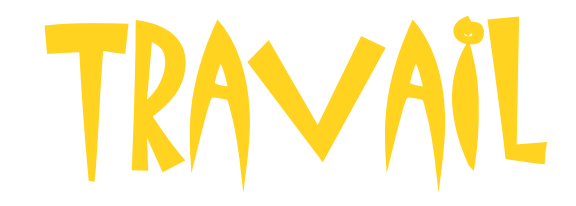

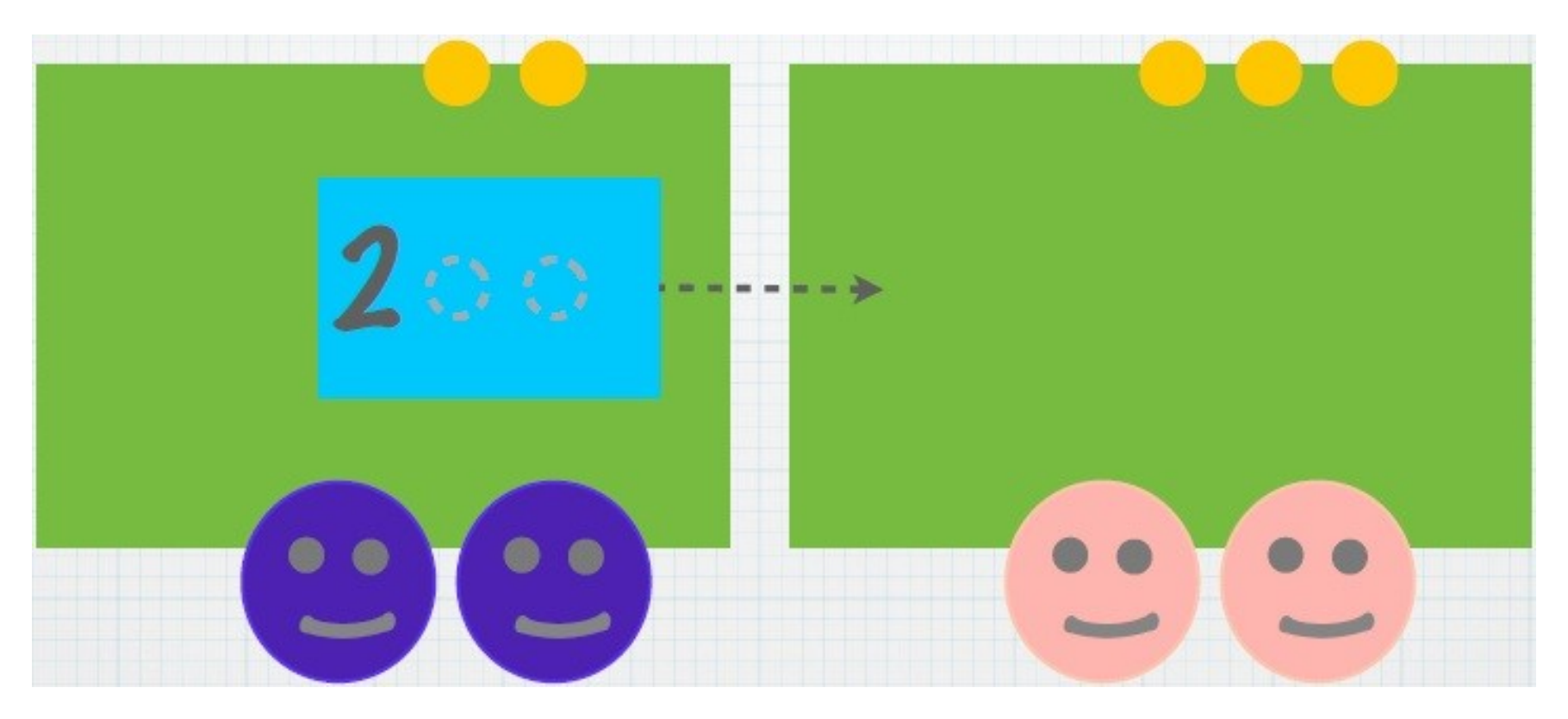

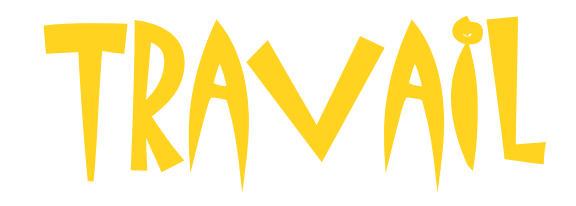

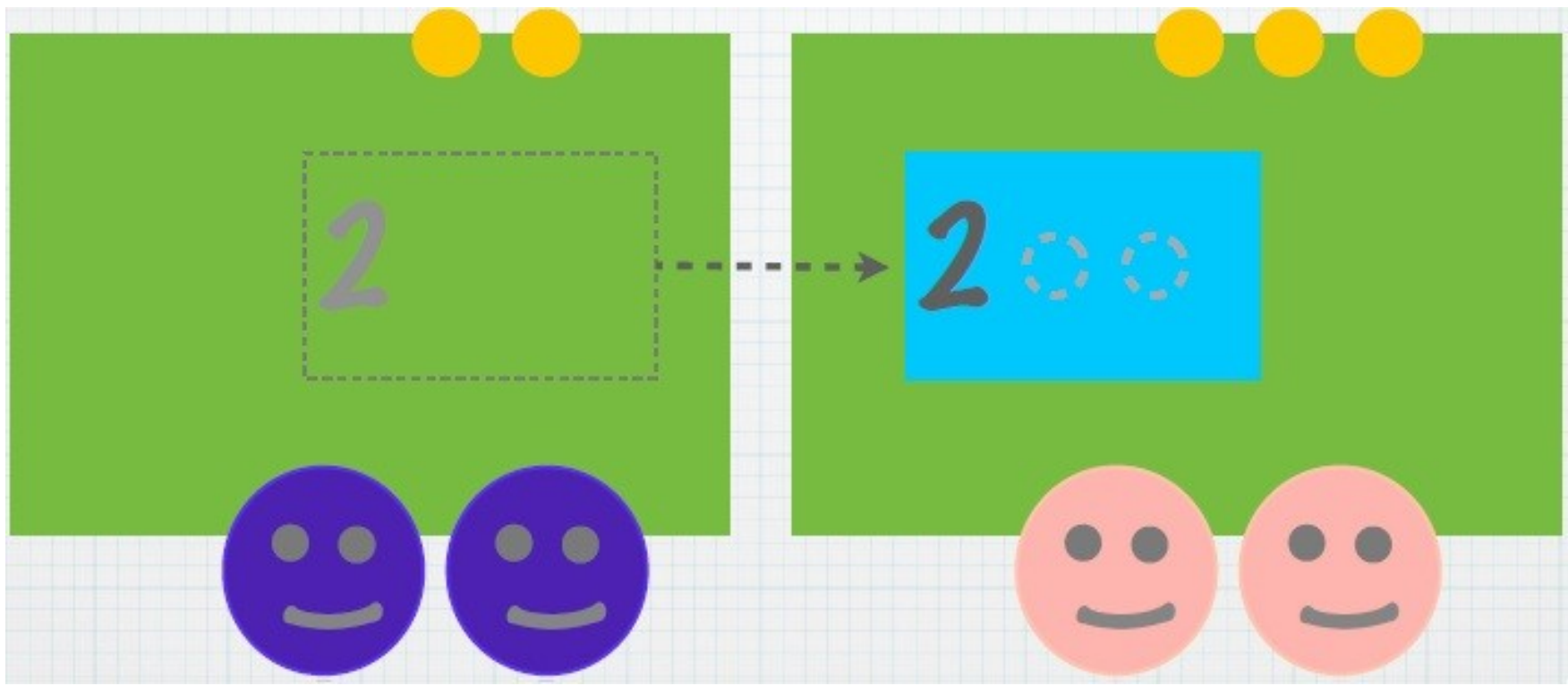

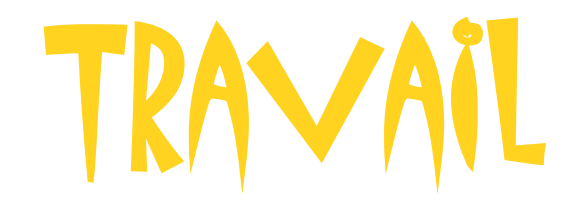

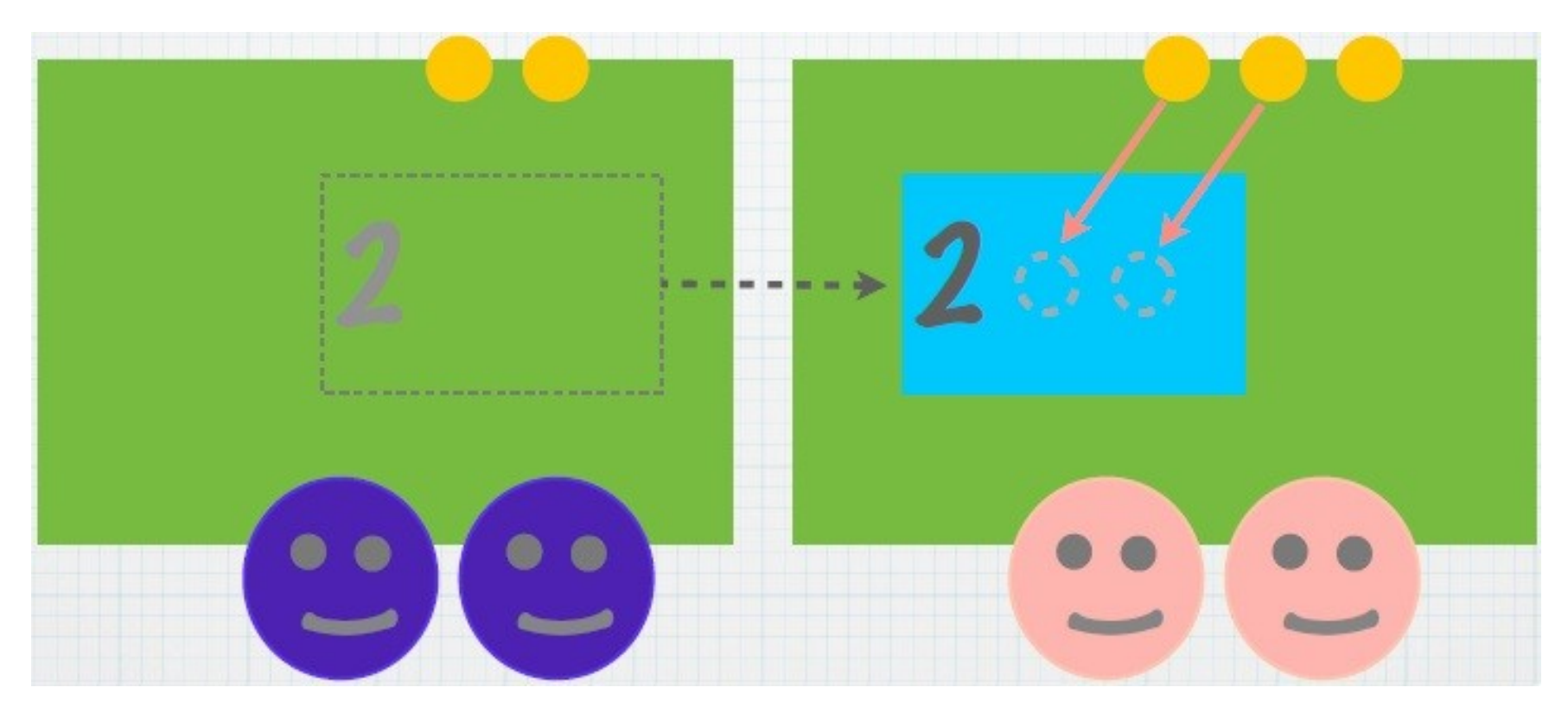

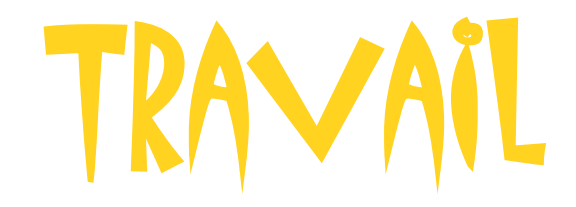

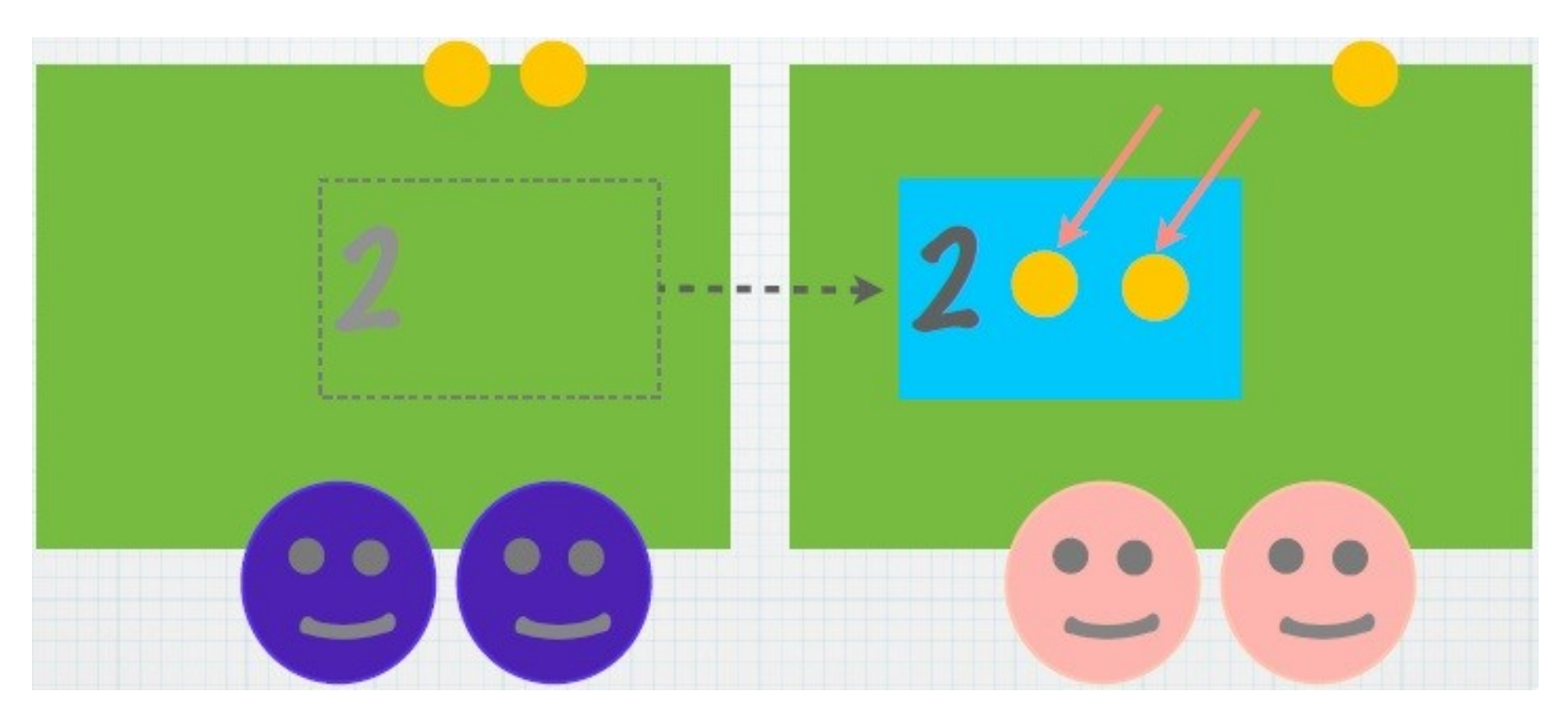

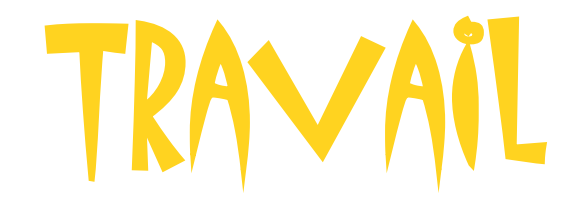

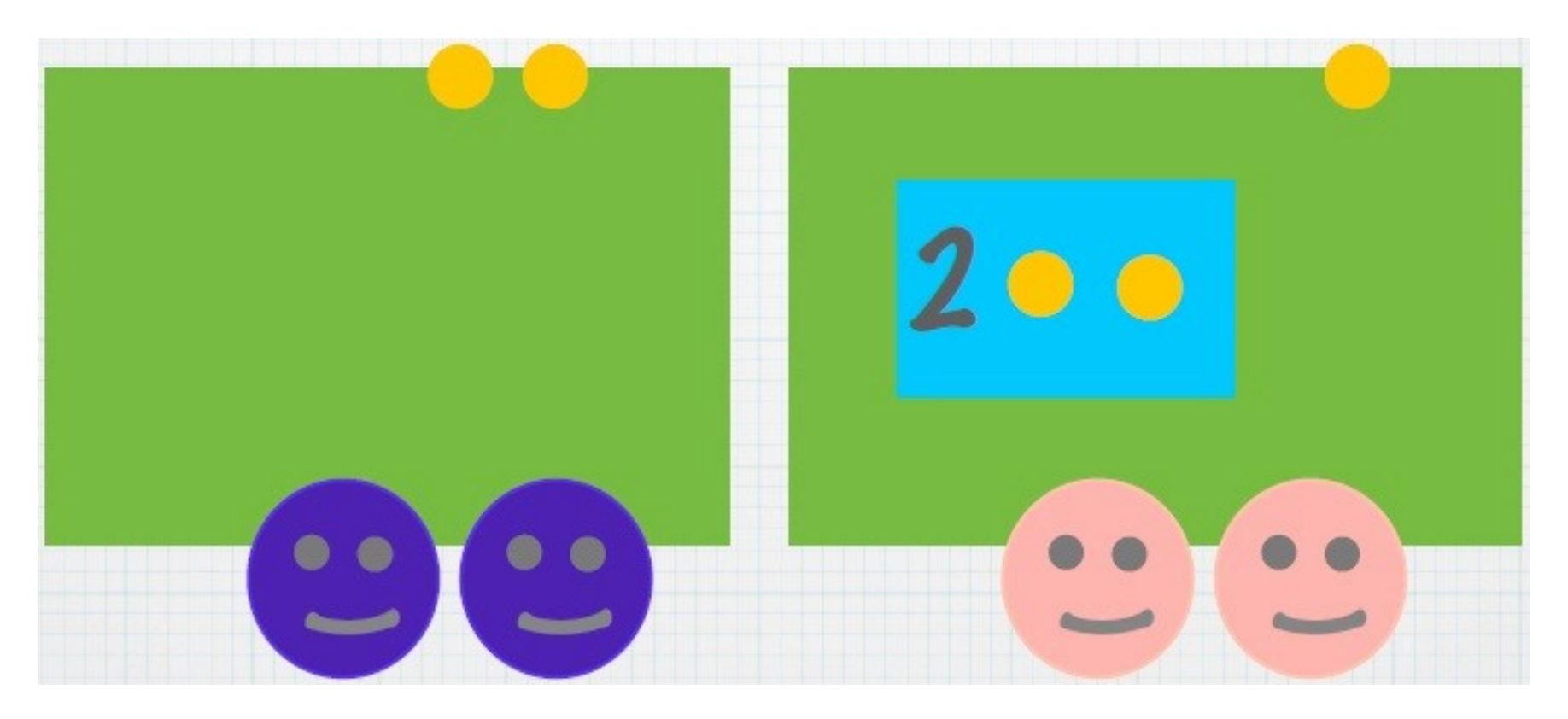

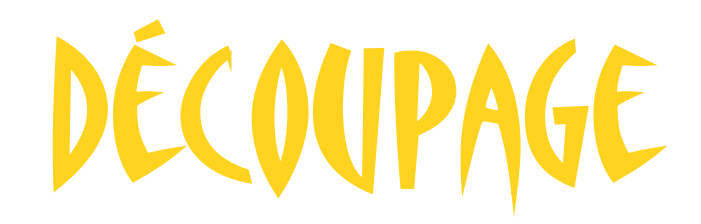

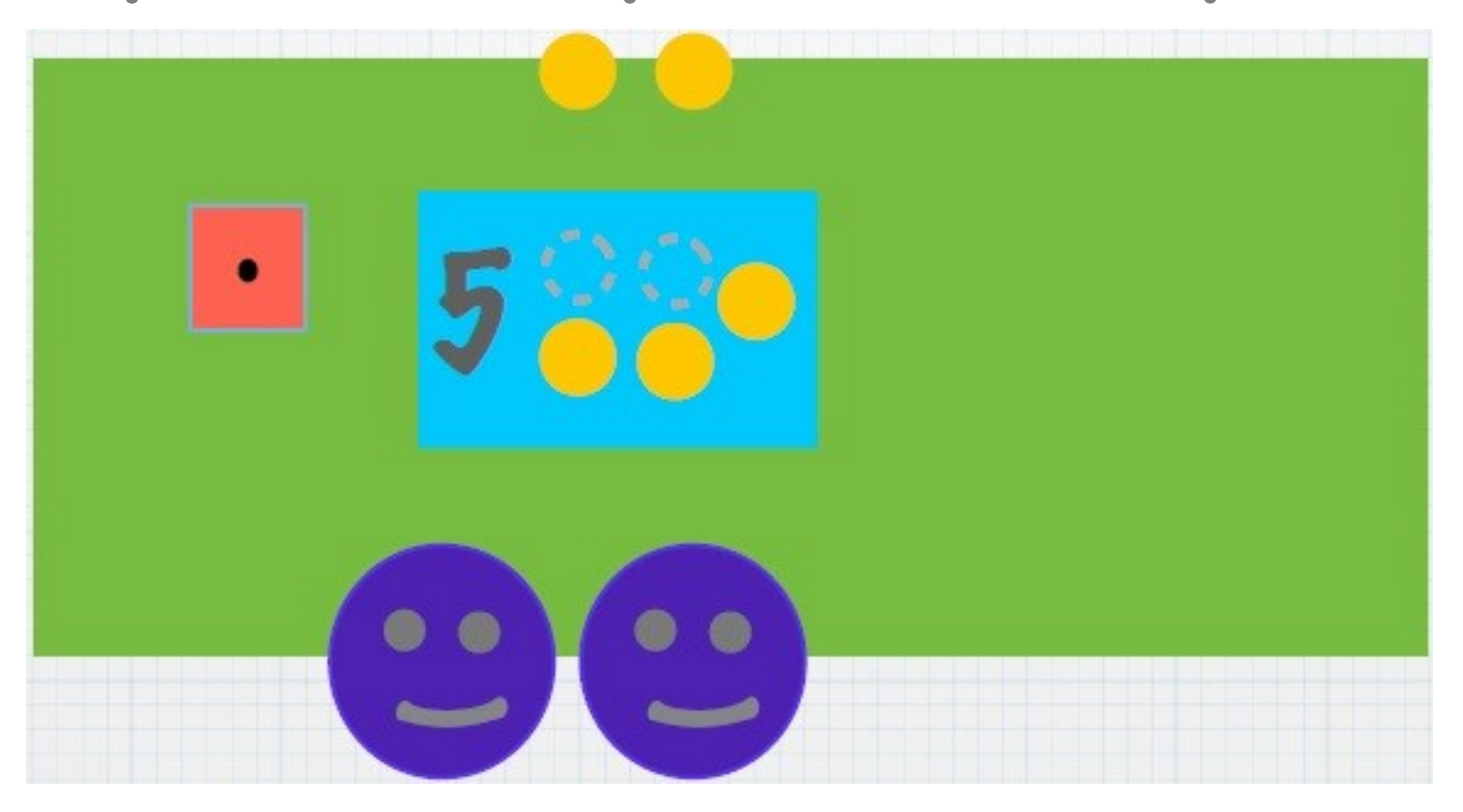

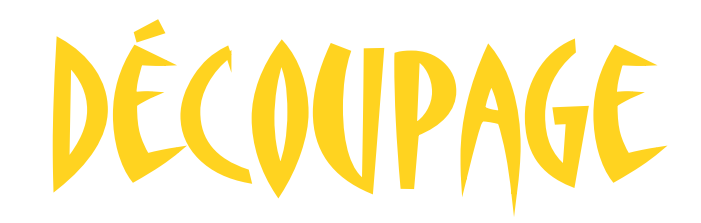

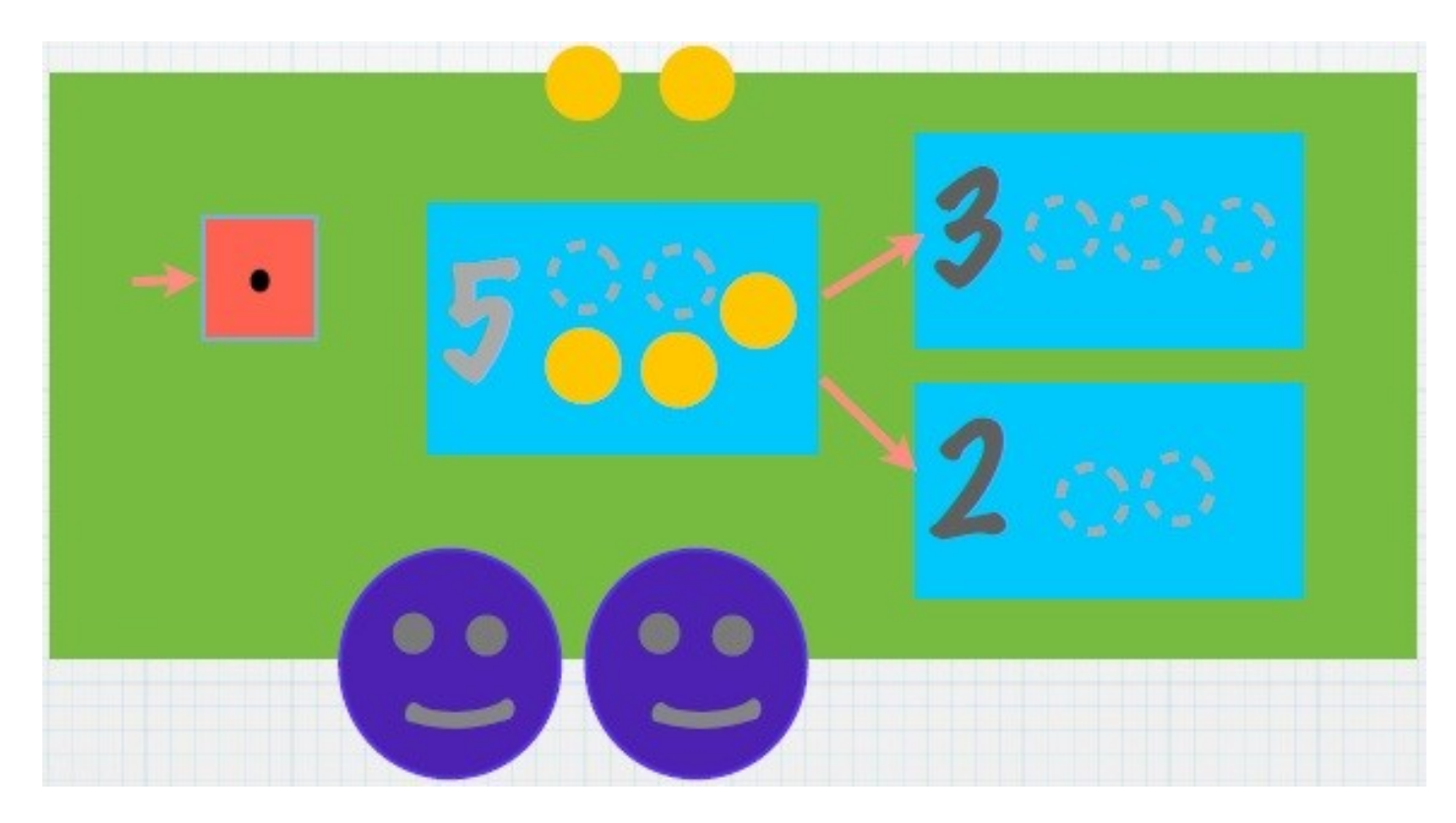

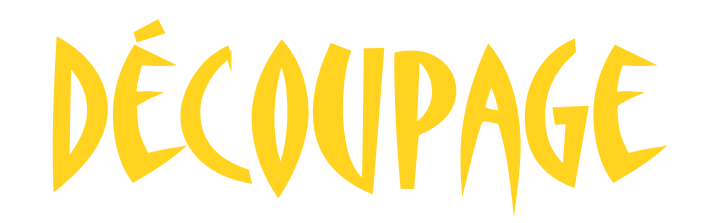

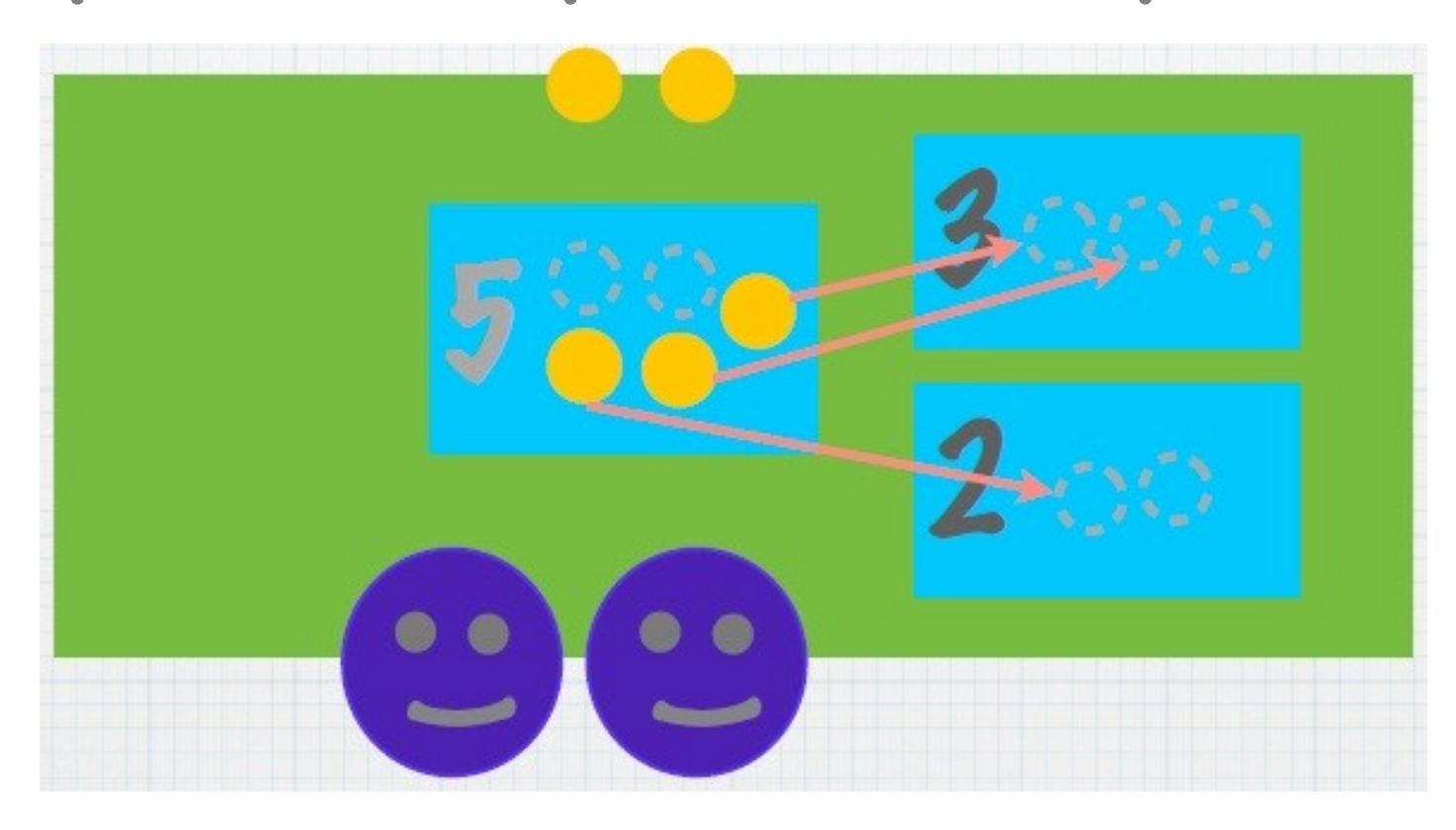

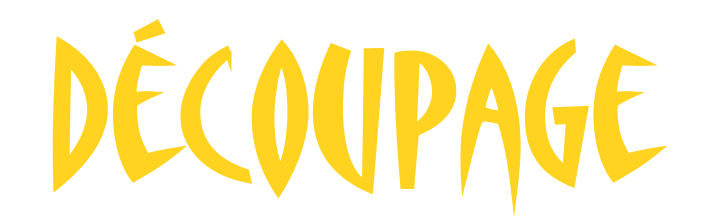

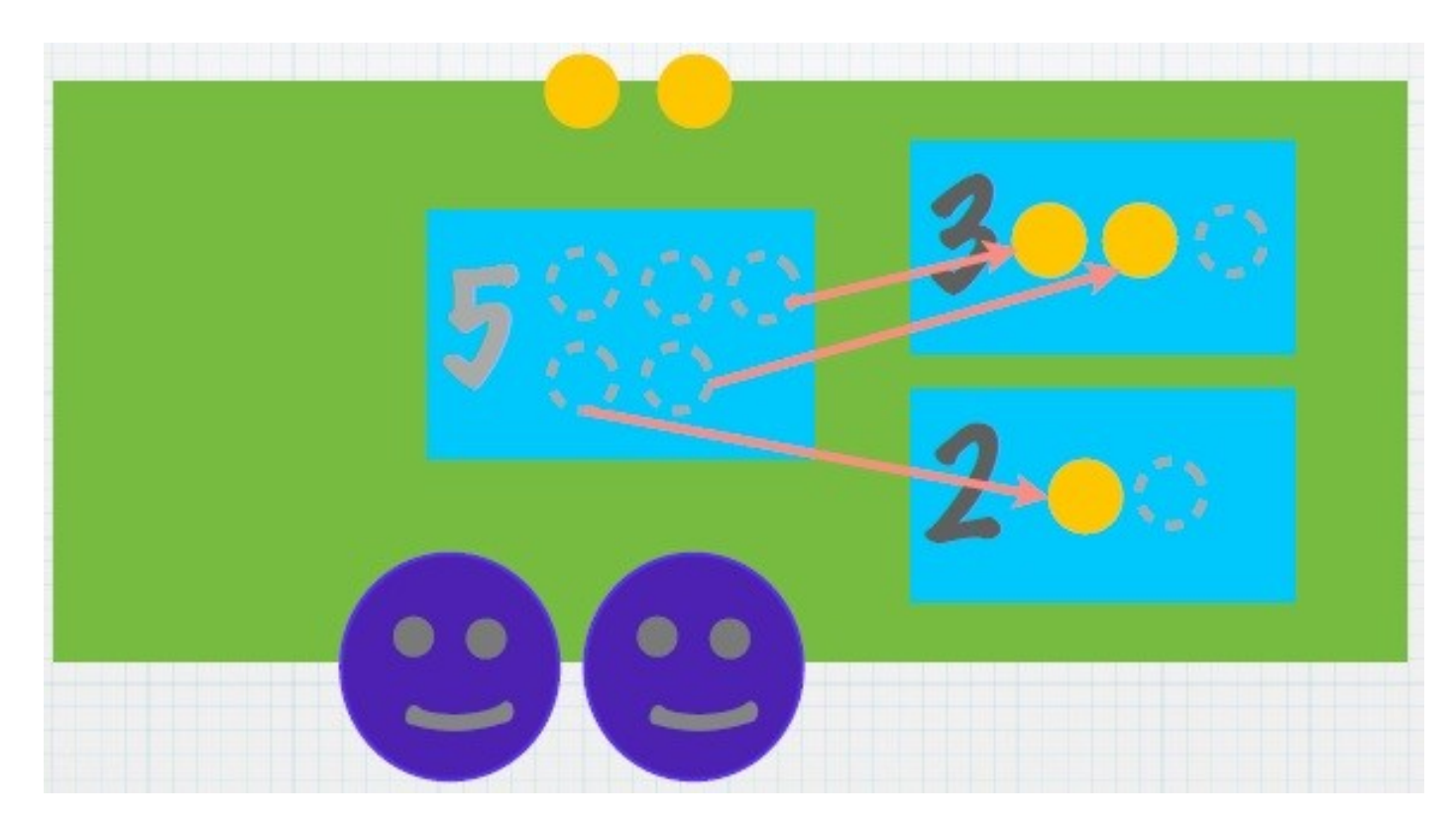

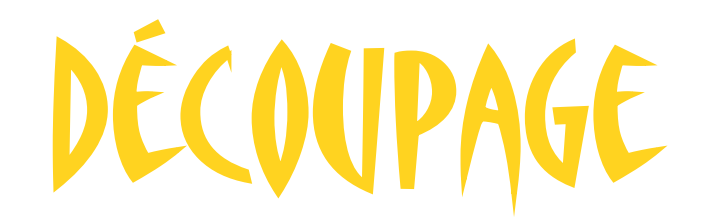

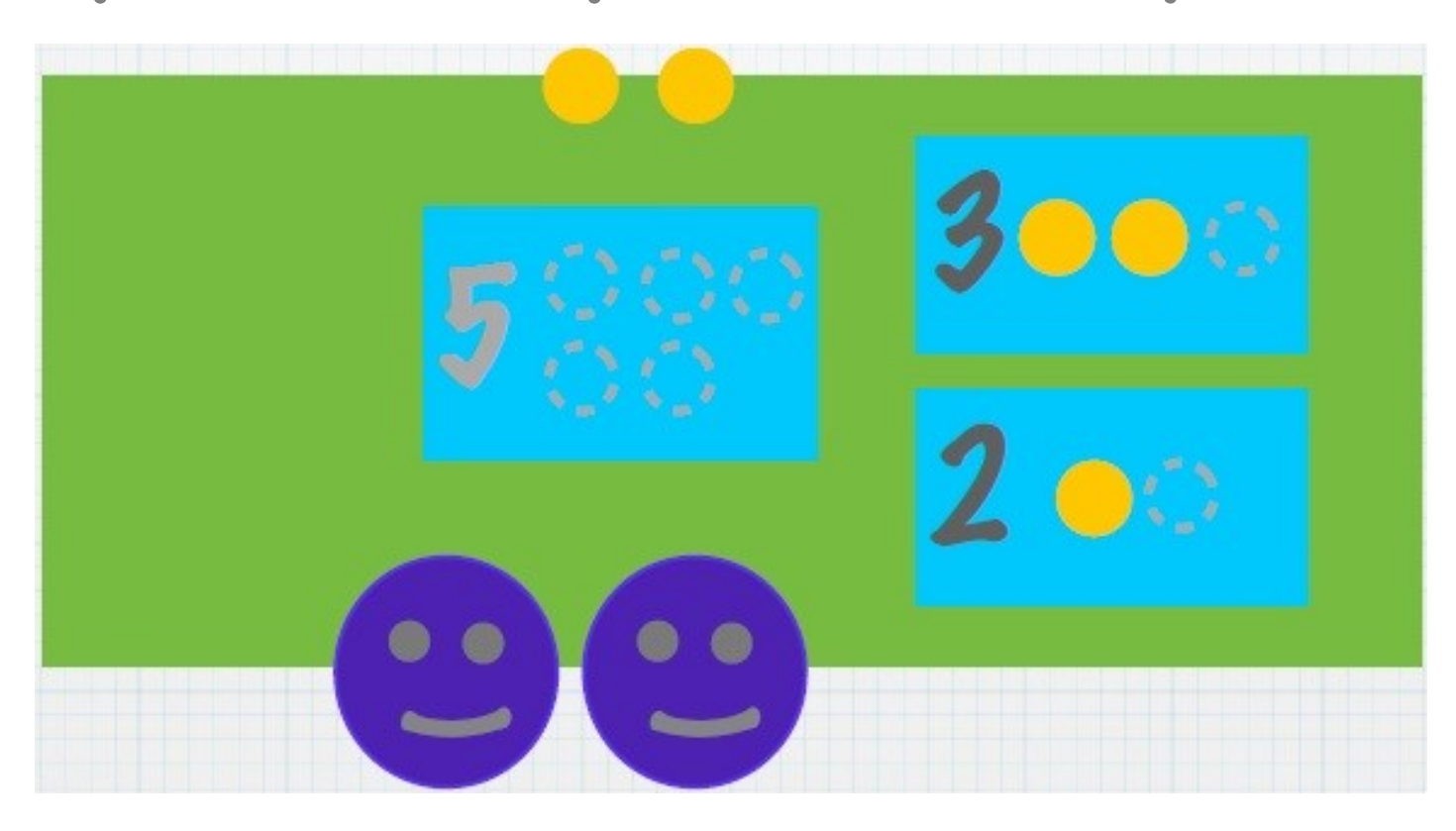

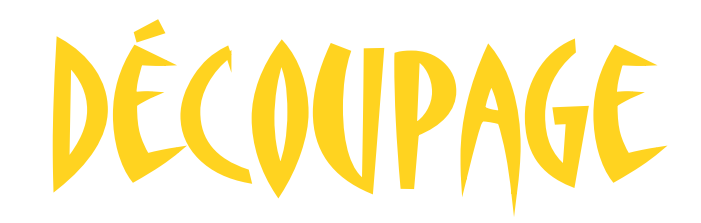

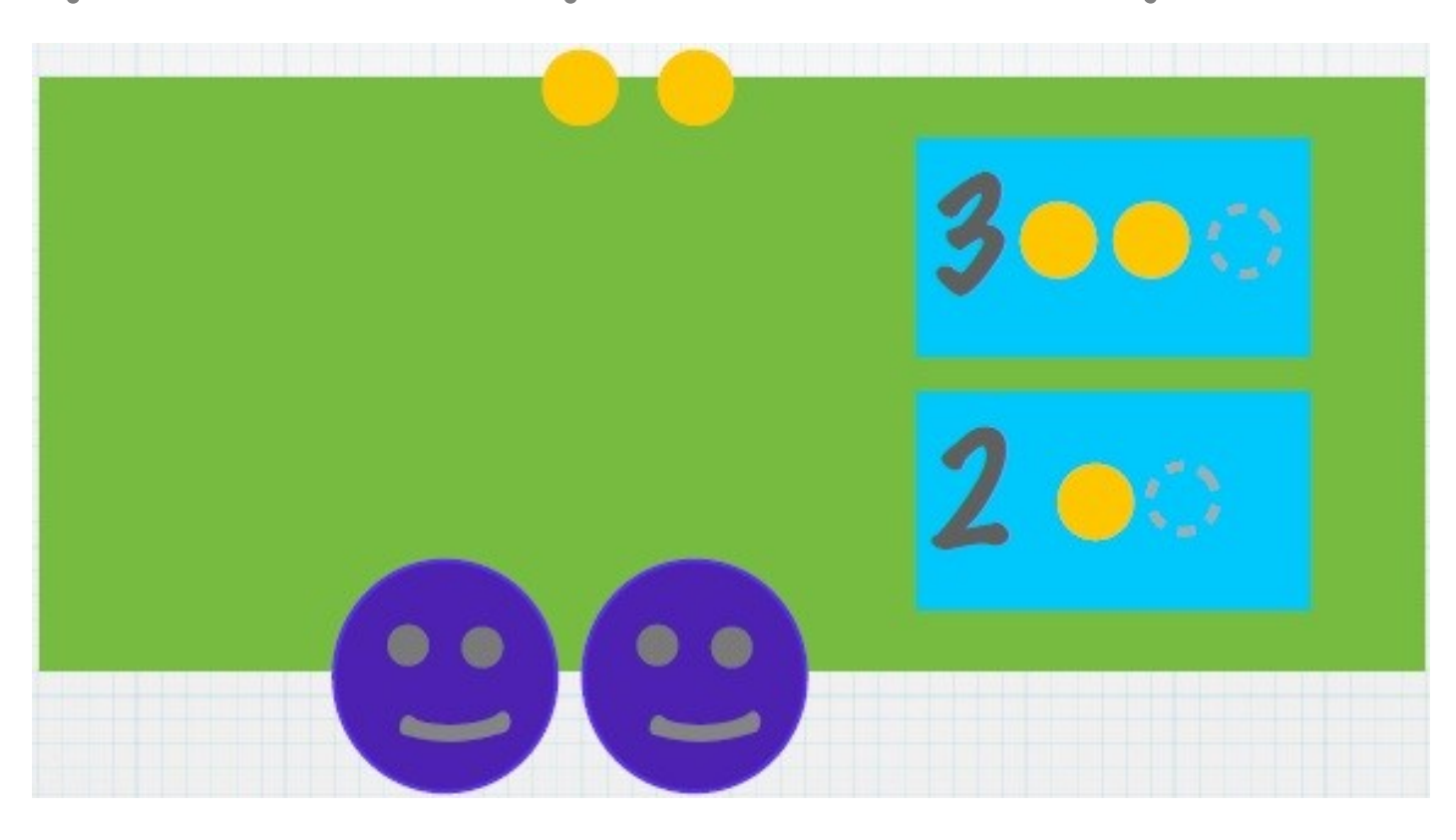

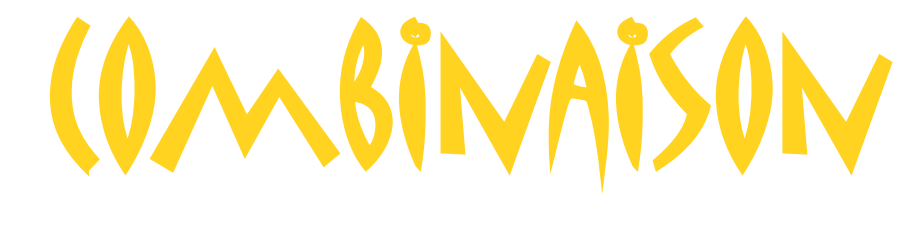

#### **Travail et découpage peuvent être combinés.**

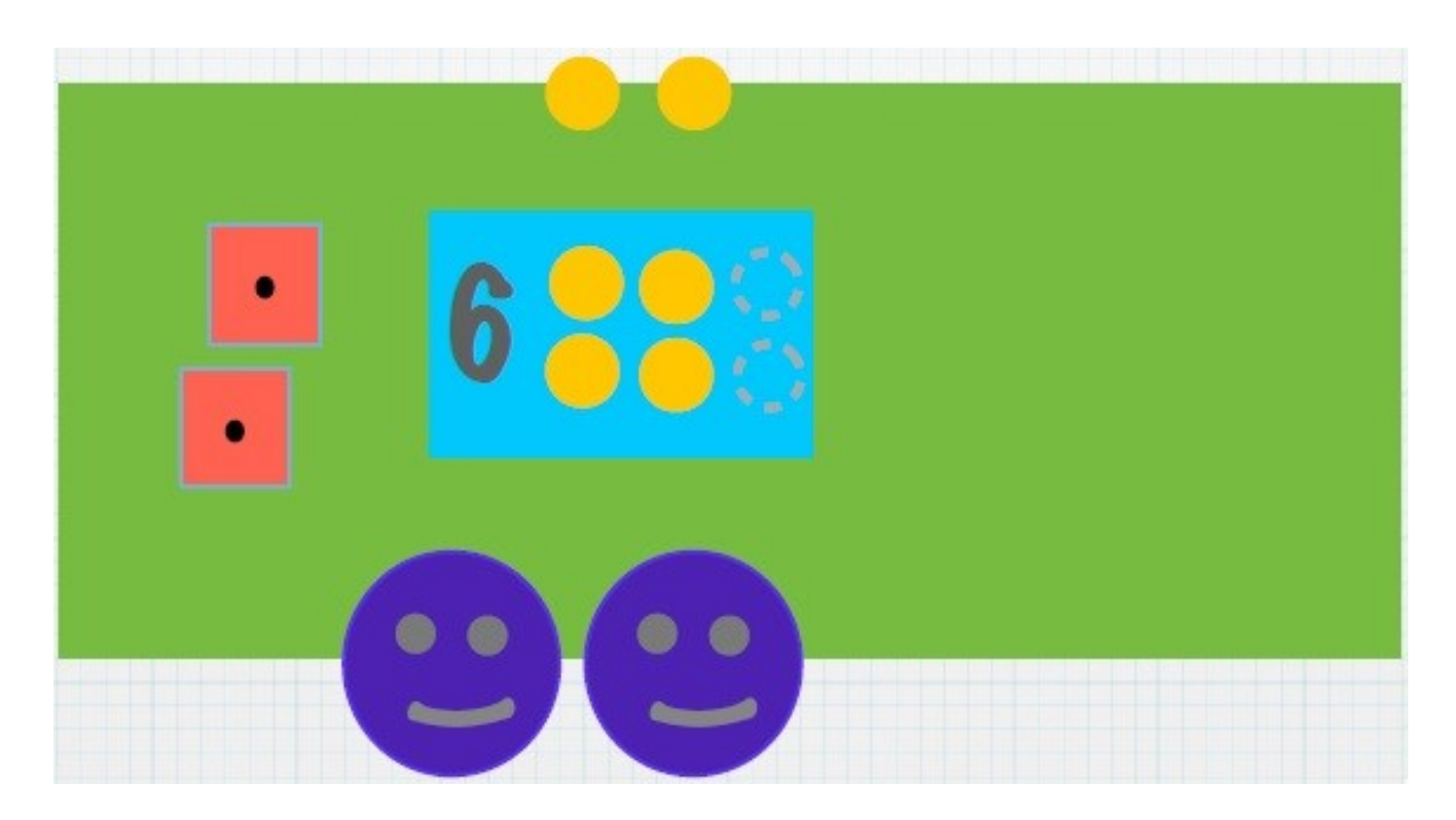

# **COMBINAISON**

#### **Travail et découpage peuvent être combinés.**

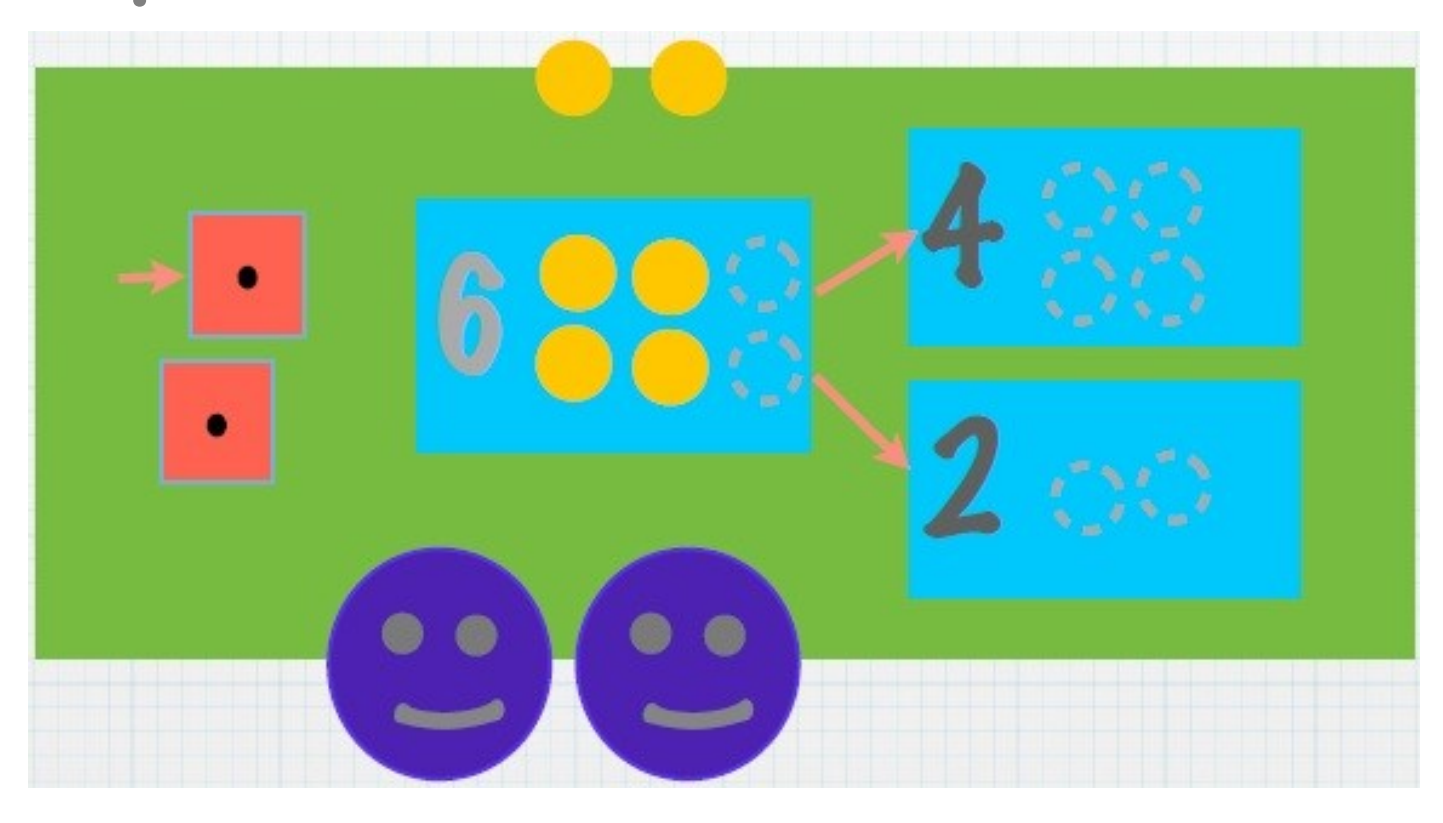

# **COMBINAISON**

#### **Travail et découpage peuvent être combinés.**

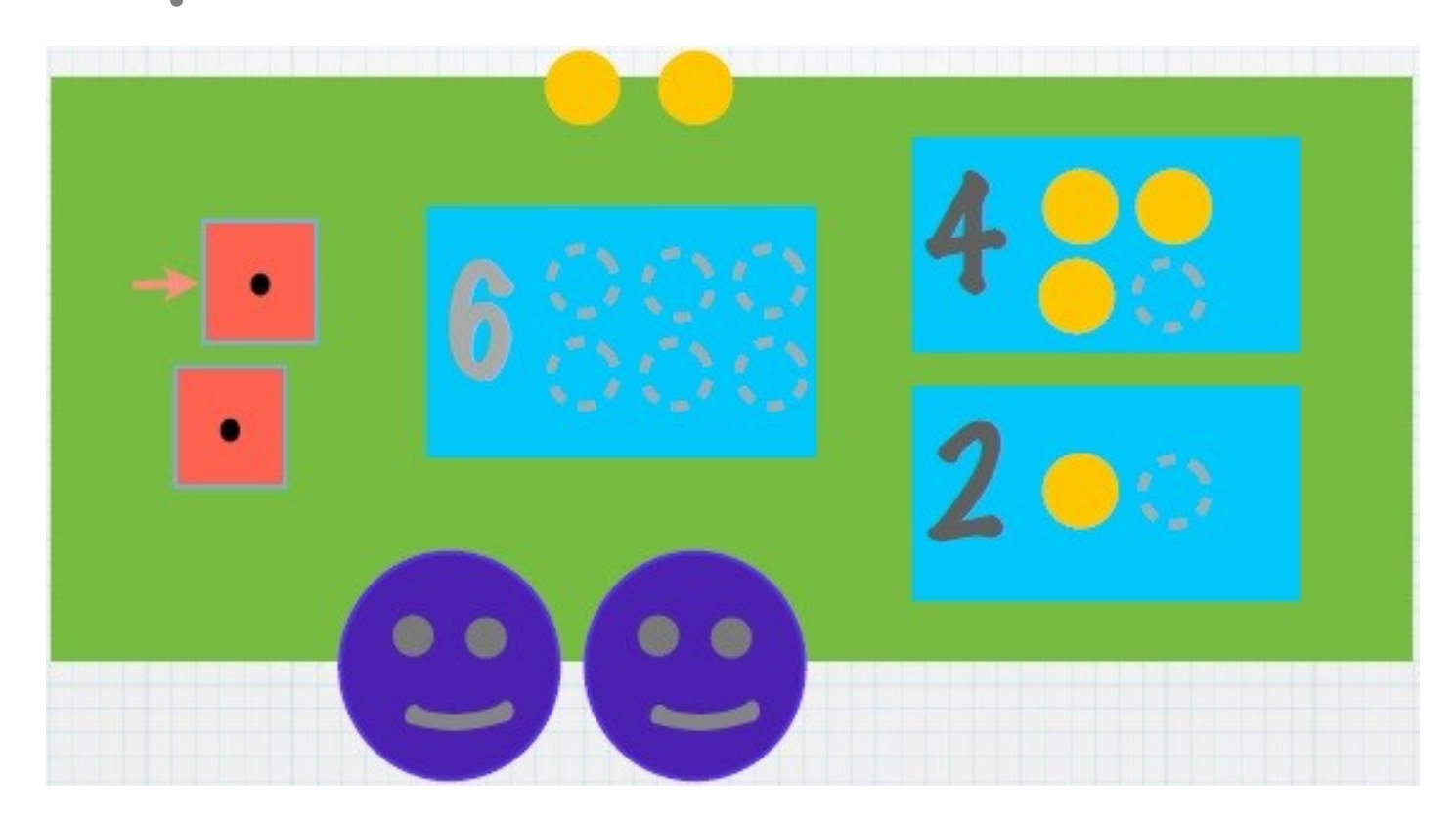

# **COMBINAISON Travail et découpage**

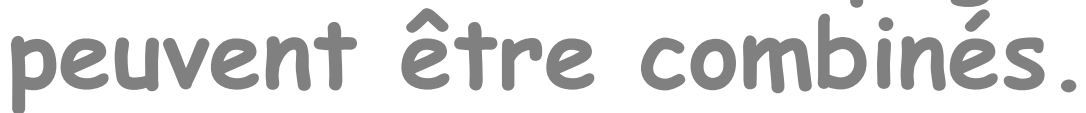

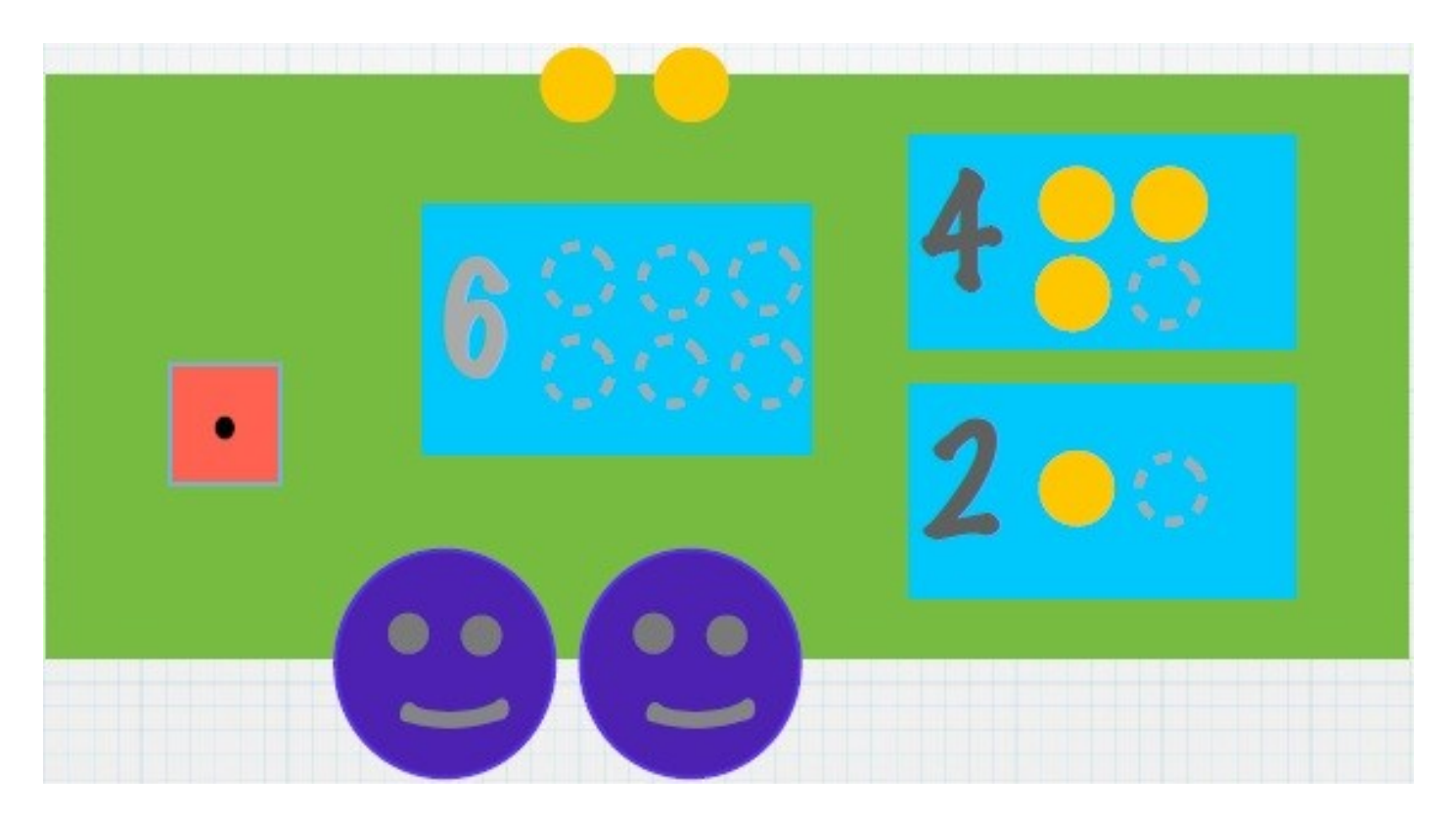

# **COMBINAISON**

#### **Travail et découpage peuvent être combinés.**

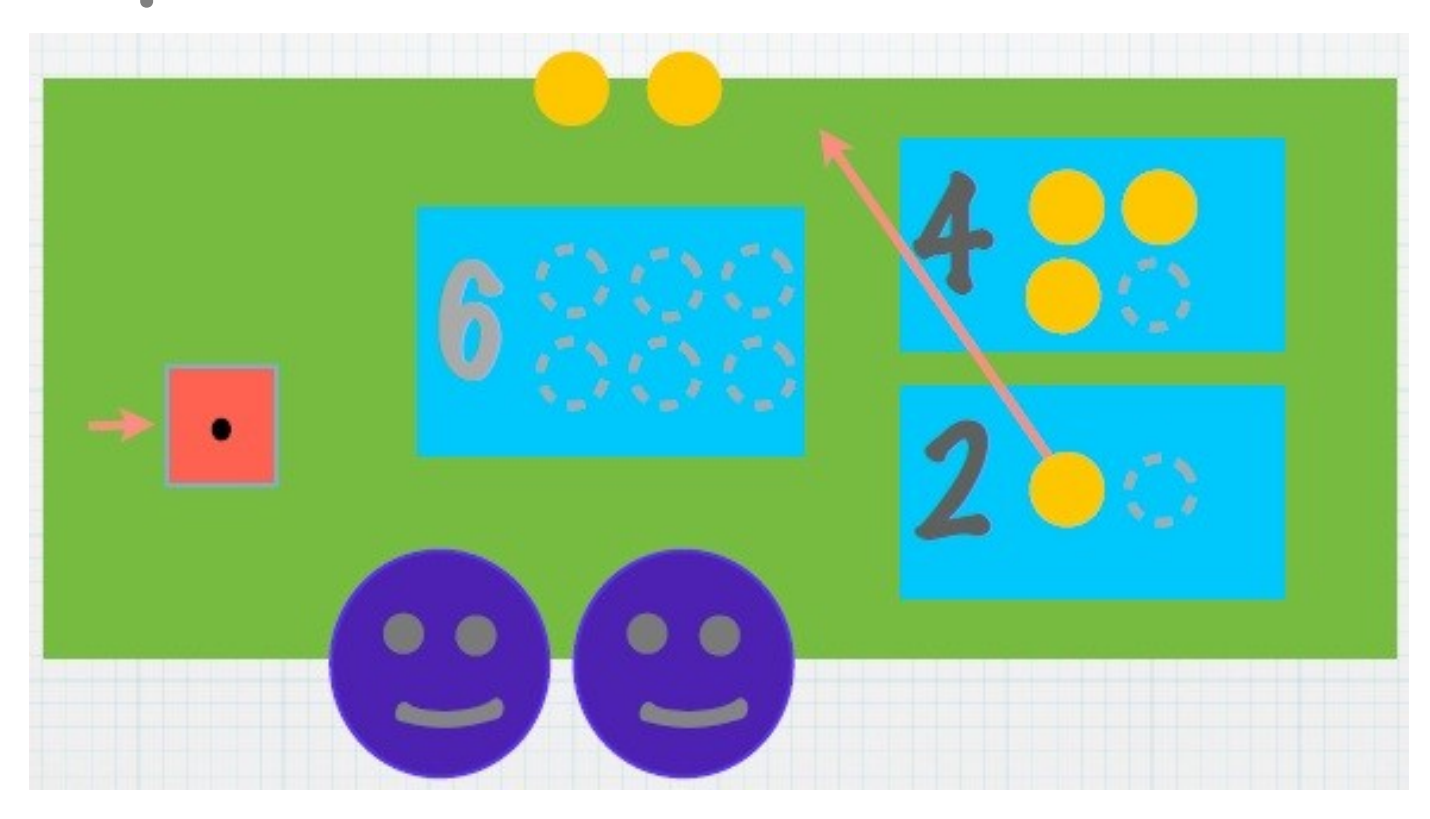

# **COMBINAISON**

#### **Travail et découpage peuvent être combinés.**

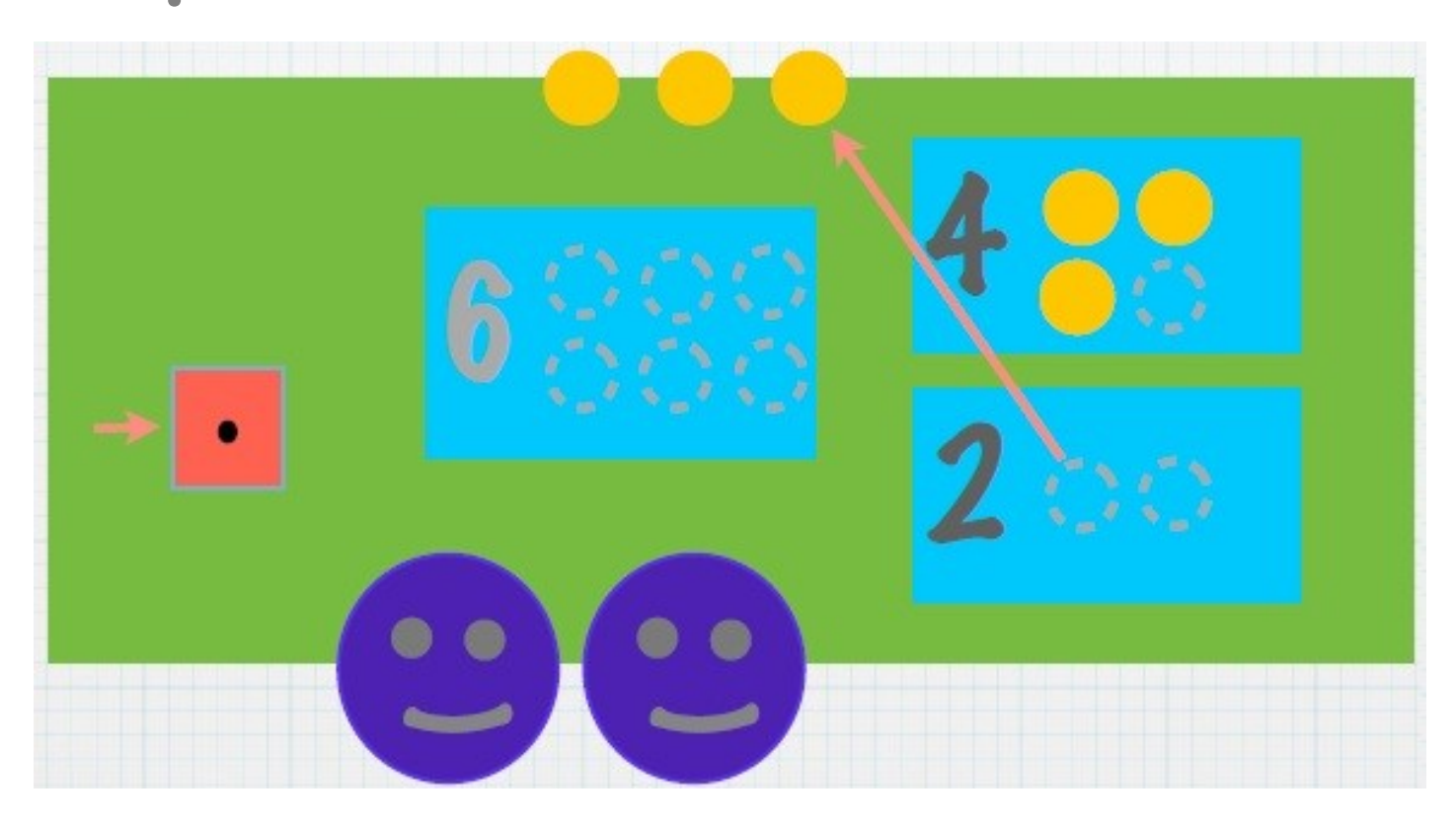

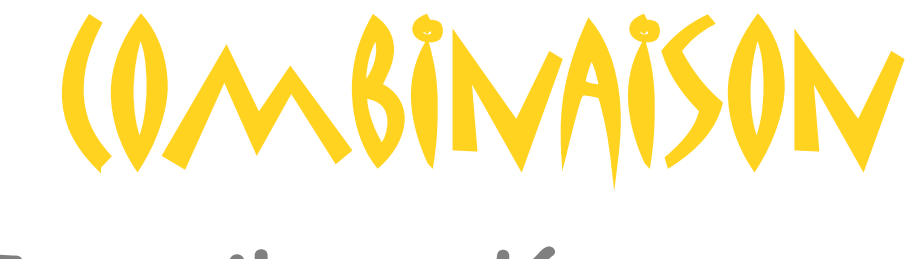

#### **Travail et découpage peuvent être combinés.**

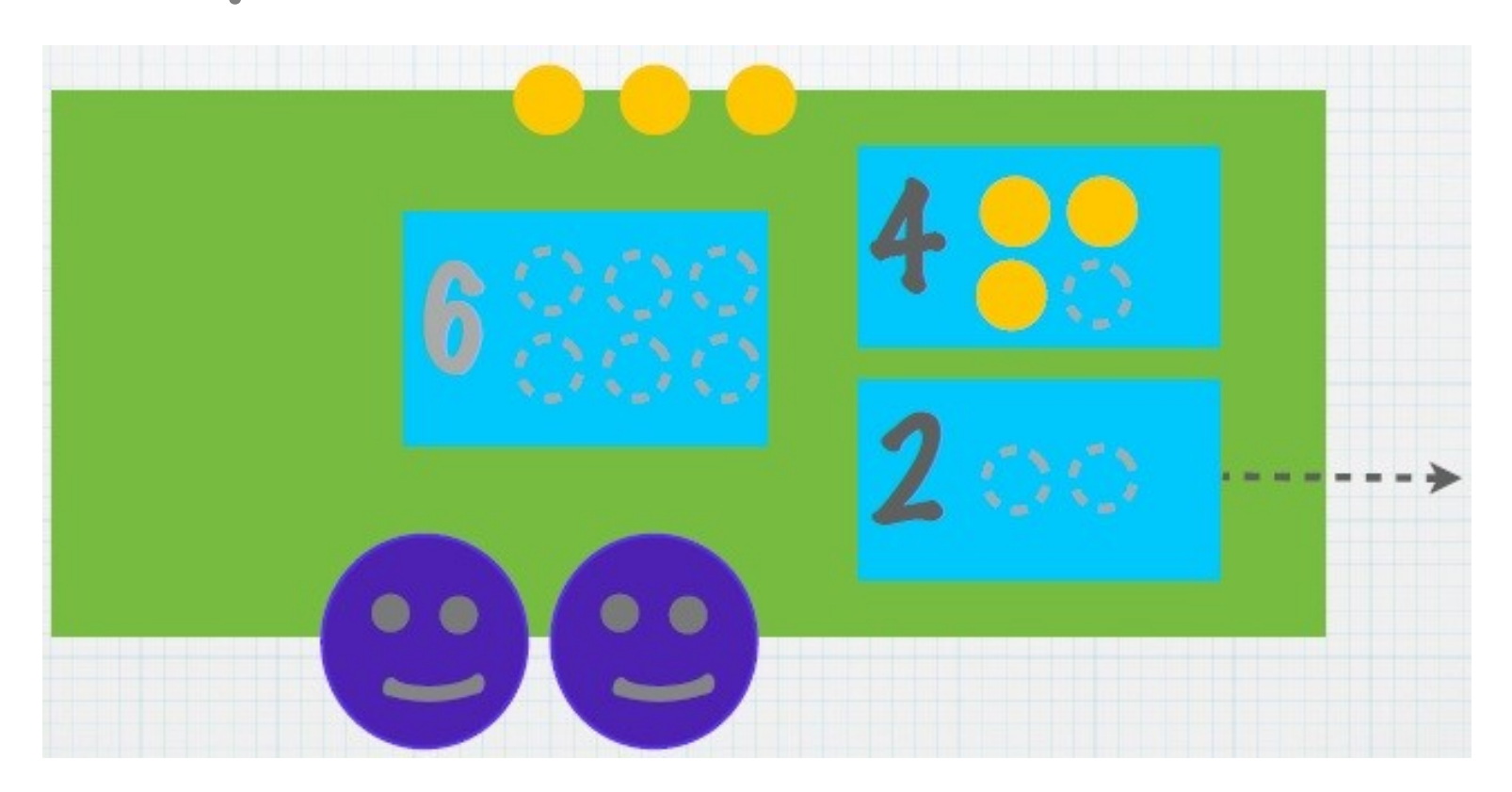

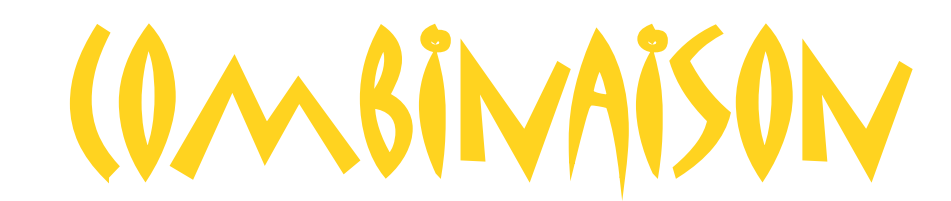

#### **Travail et découpage peuvent être combinés.**

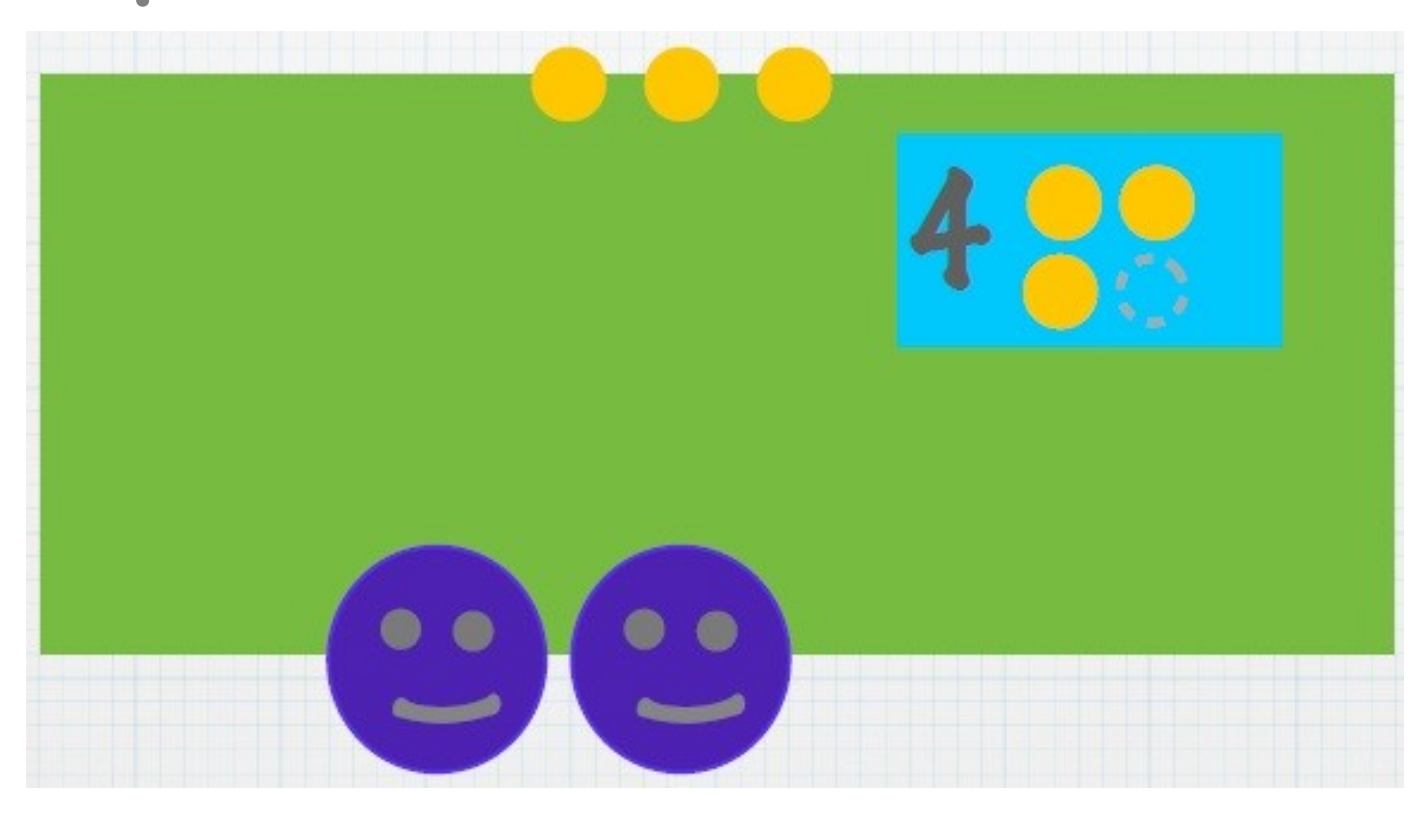

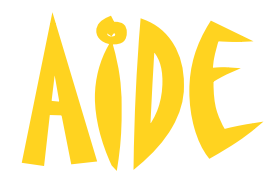

#### **Avant de lancer les dés chaque jour…**

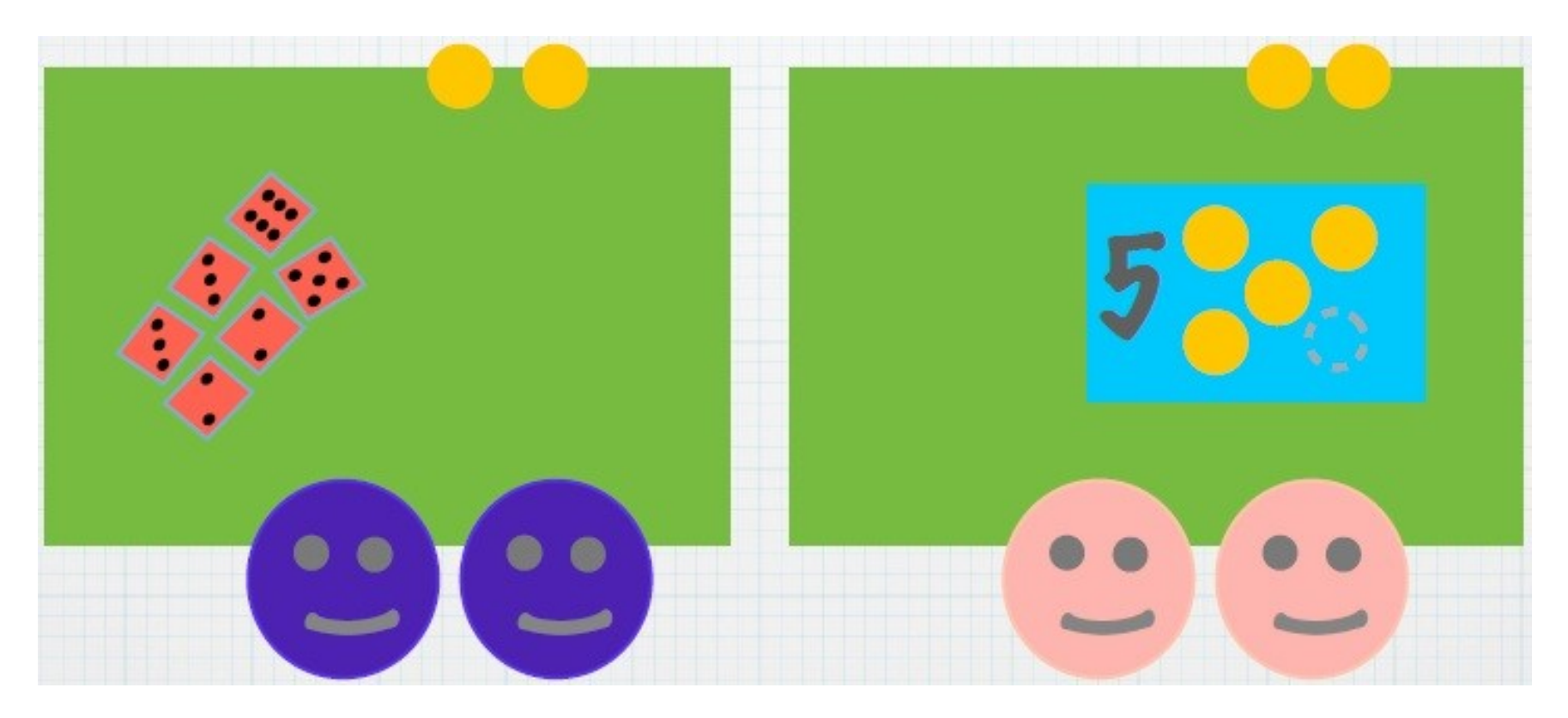

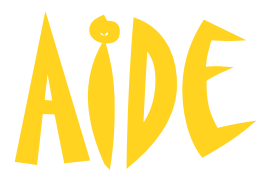

#### **…un ouvrier peut prêter certains de ses dés à une autre table.**

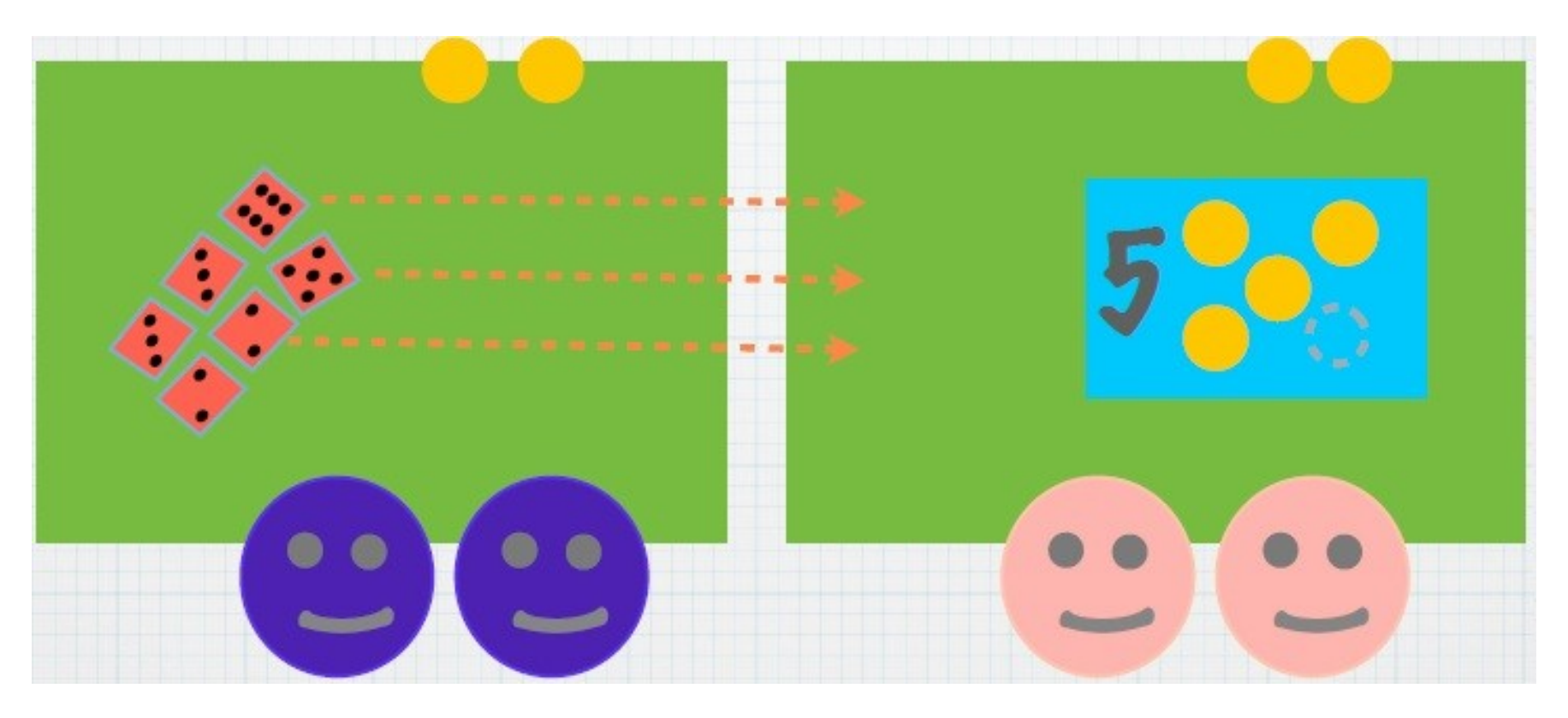

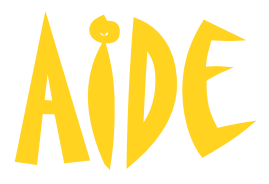

#### **…un ouvrier peut prêter certains de ses dés à une autre table.**

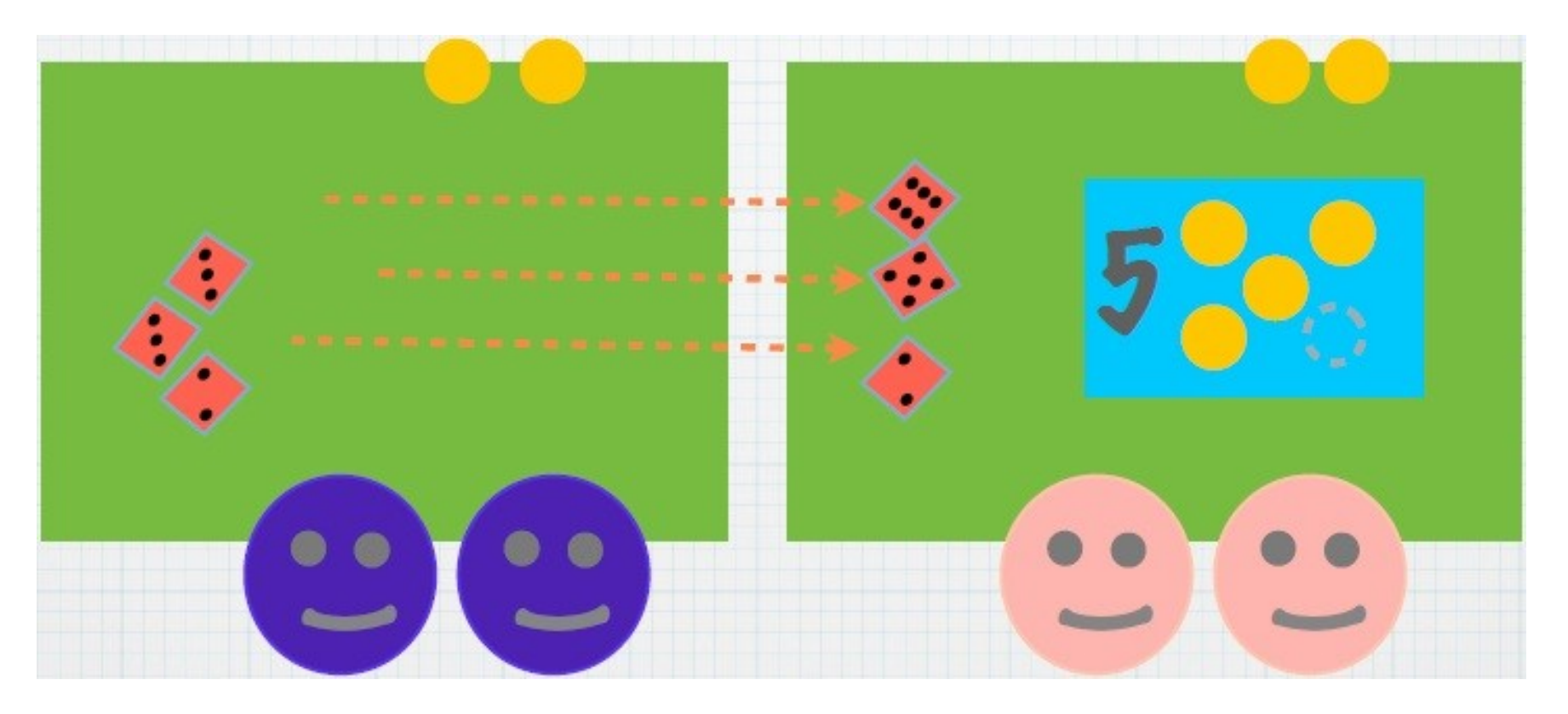

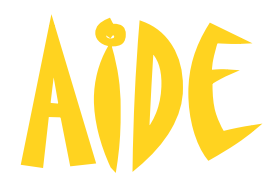

#### **Mais il doit en mettre de côté, sans les utiliser, un nombre équivalent de dés.**

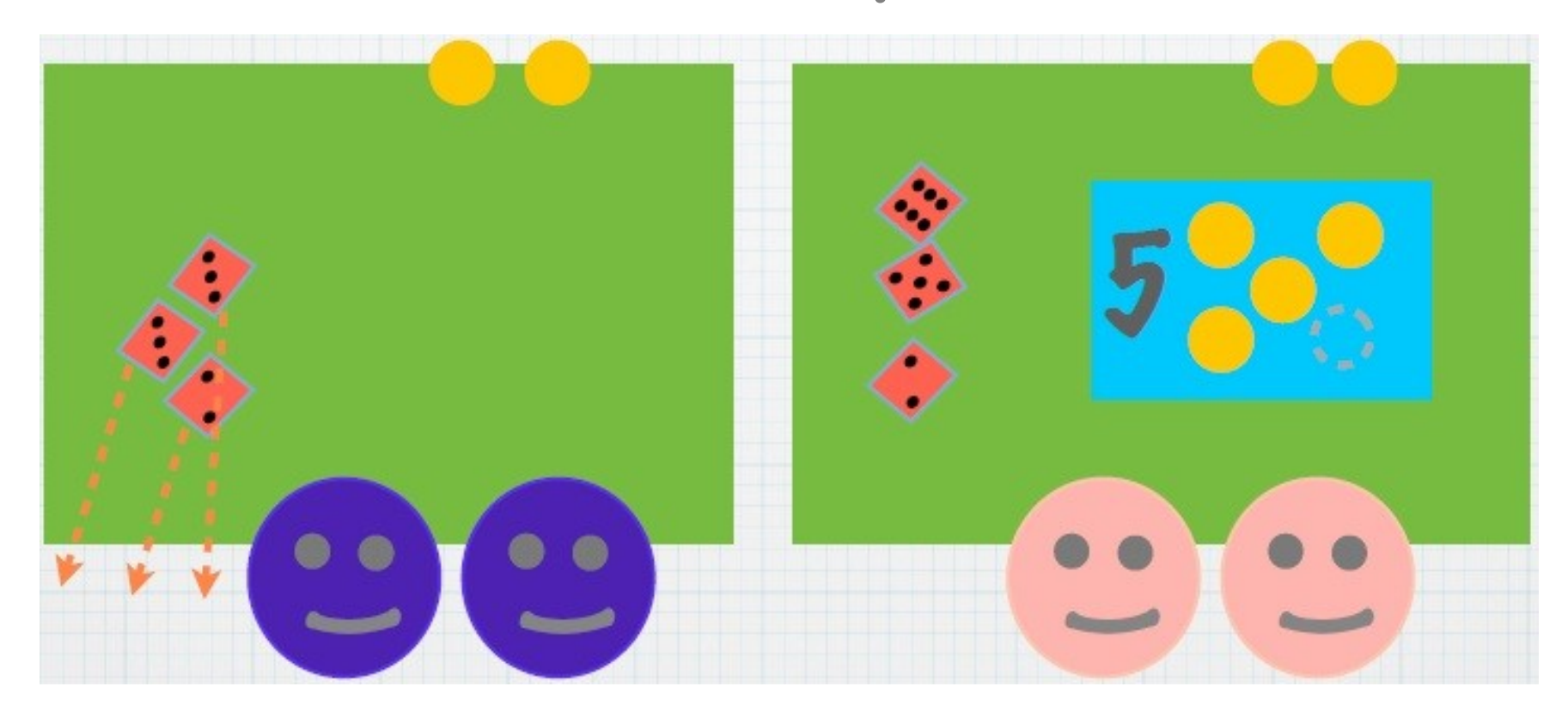

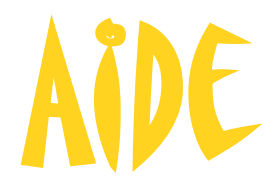

#### **Mais il doit en mettre de côté, sans les utiliser, un nombre équivalent de dés.**

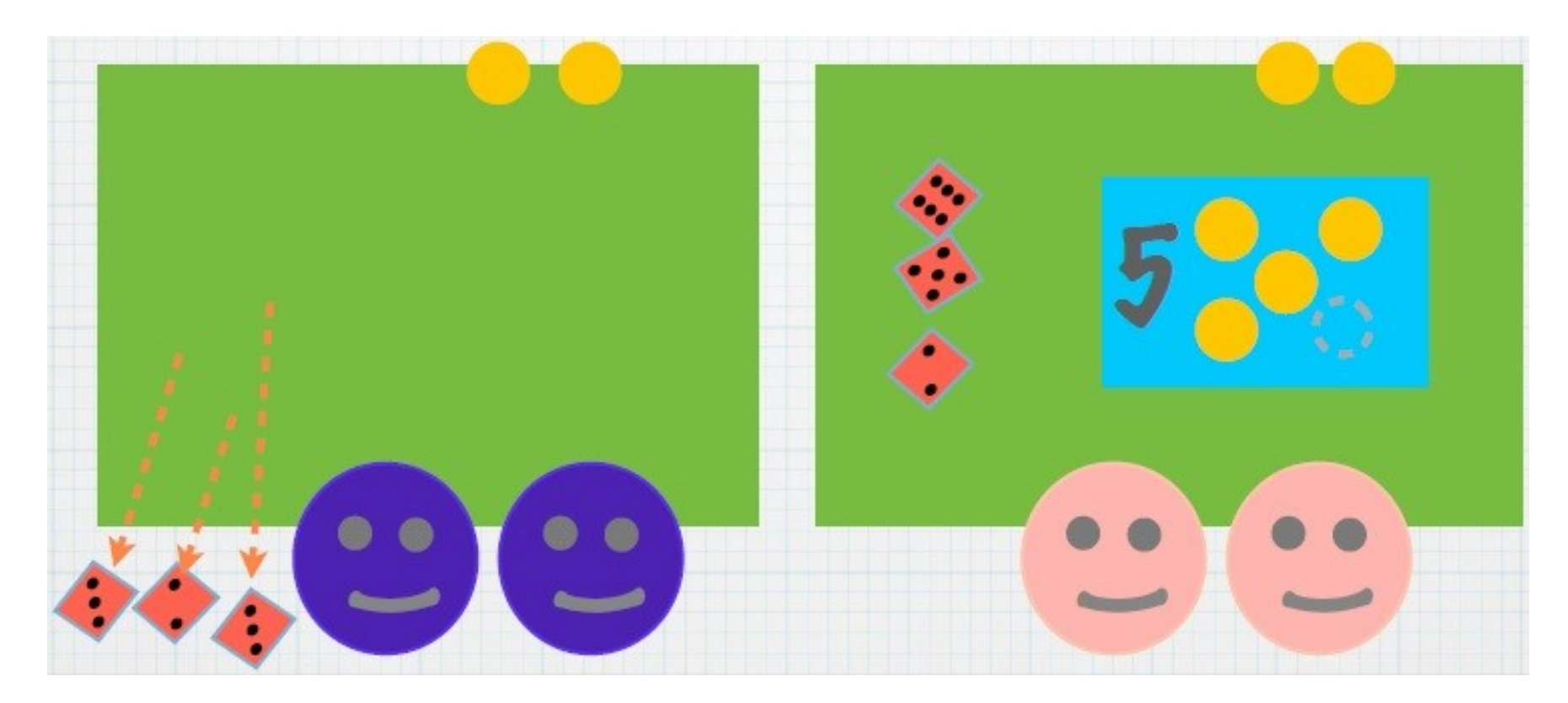

# Anomalies ? **Après avoir fini les stories…**

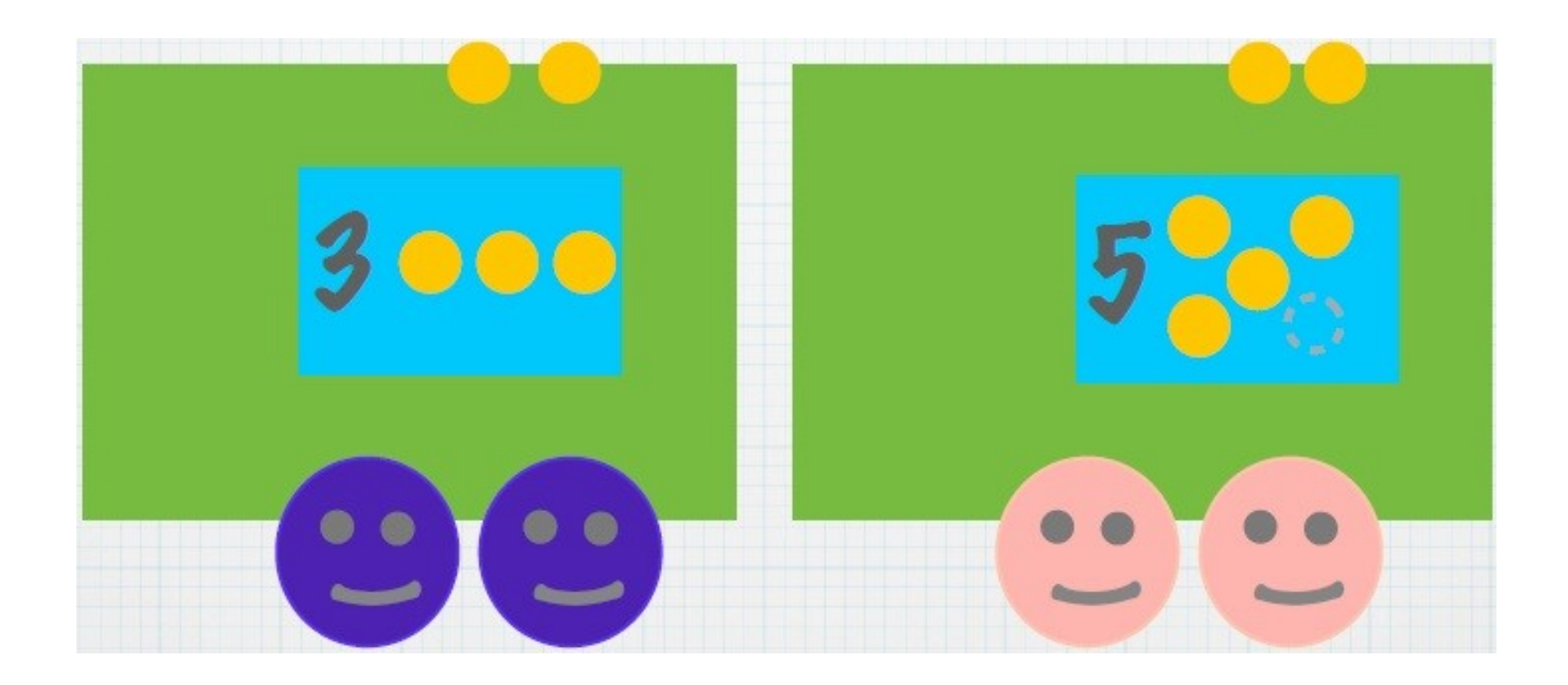

### Anomalies ? **…deux dés sont lancés pour chaque story.**

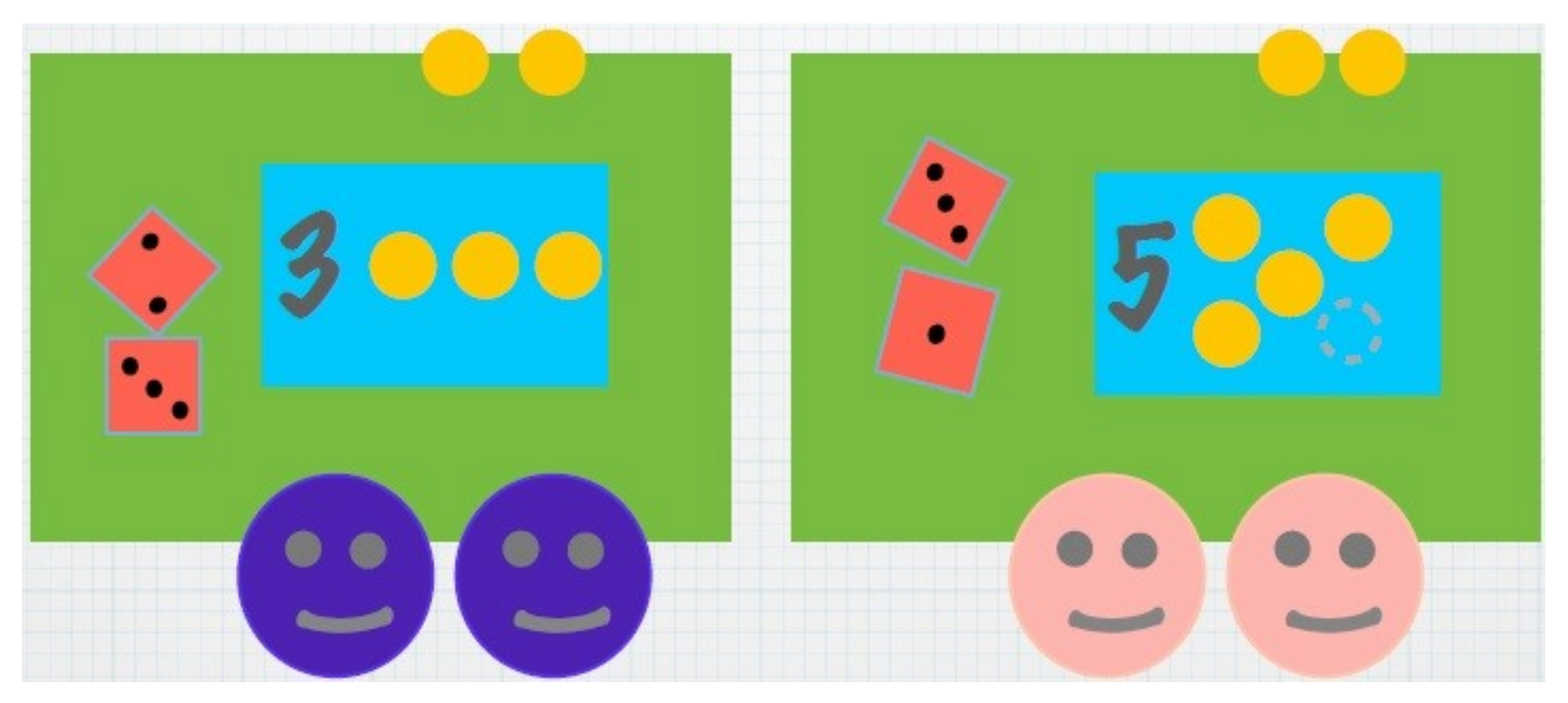

# Anomalies ? **Si le total fait 10 alors…**

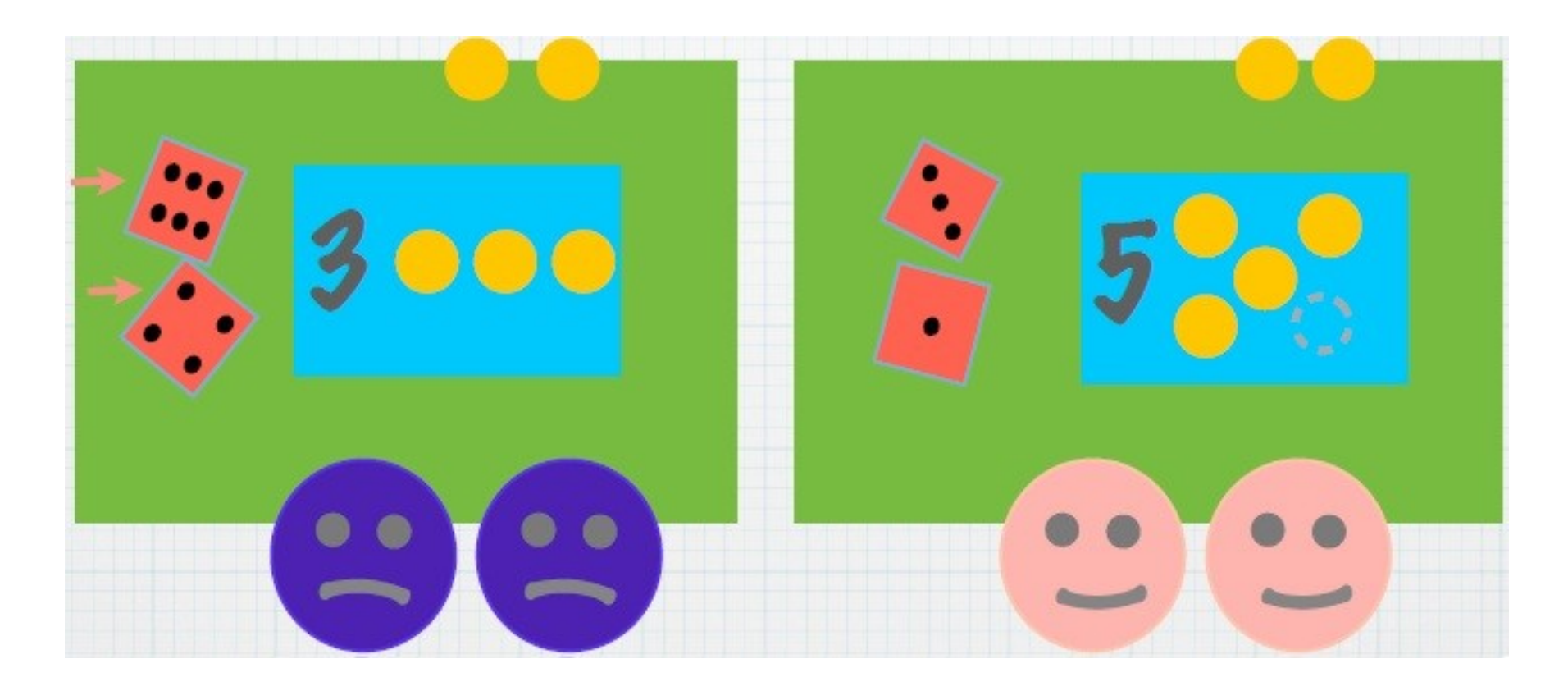

### Anomalies ? **…1 unité de travail est ajoutée à la story.**

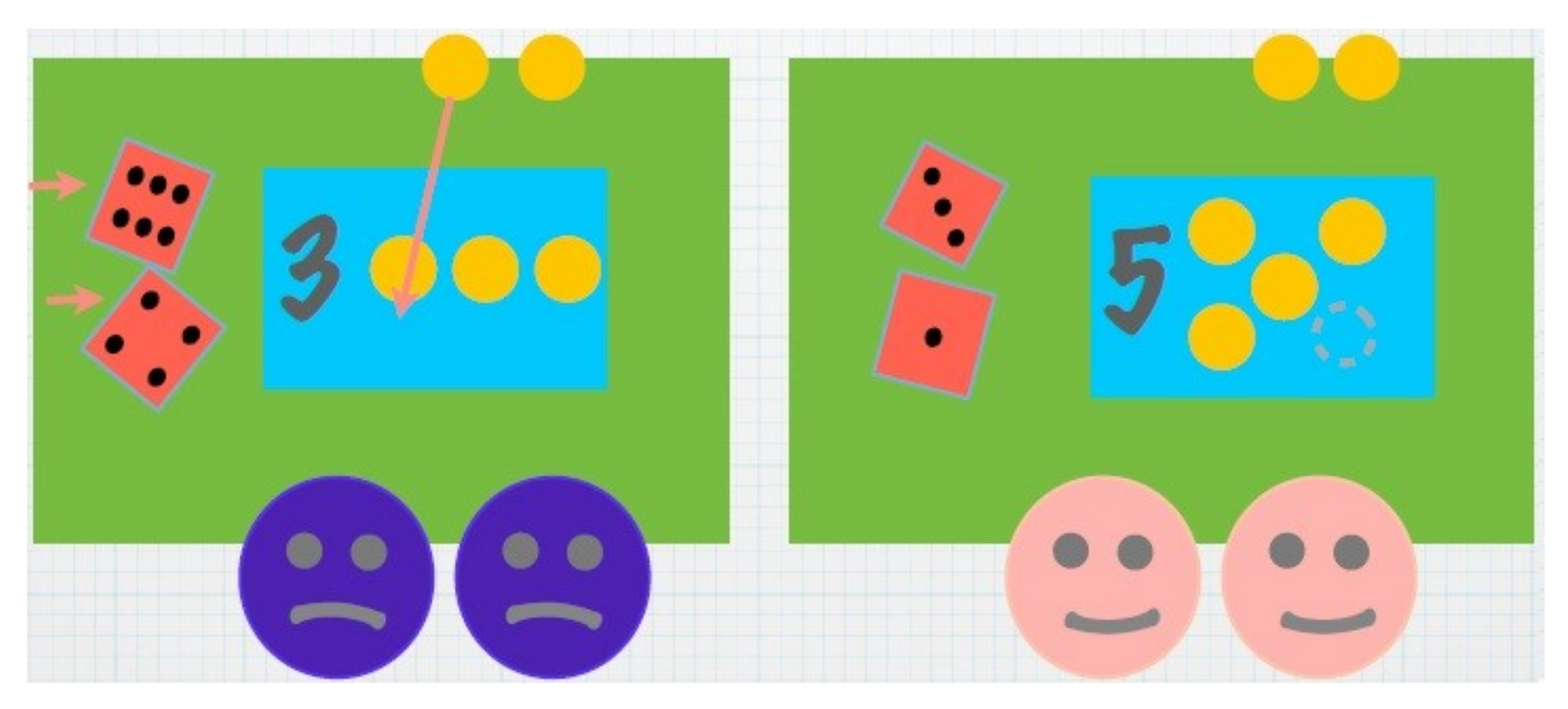

### Anomalies ? **…1 unité de travail est ajoutée à la story.**

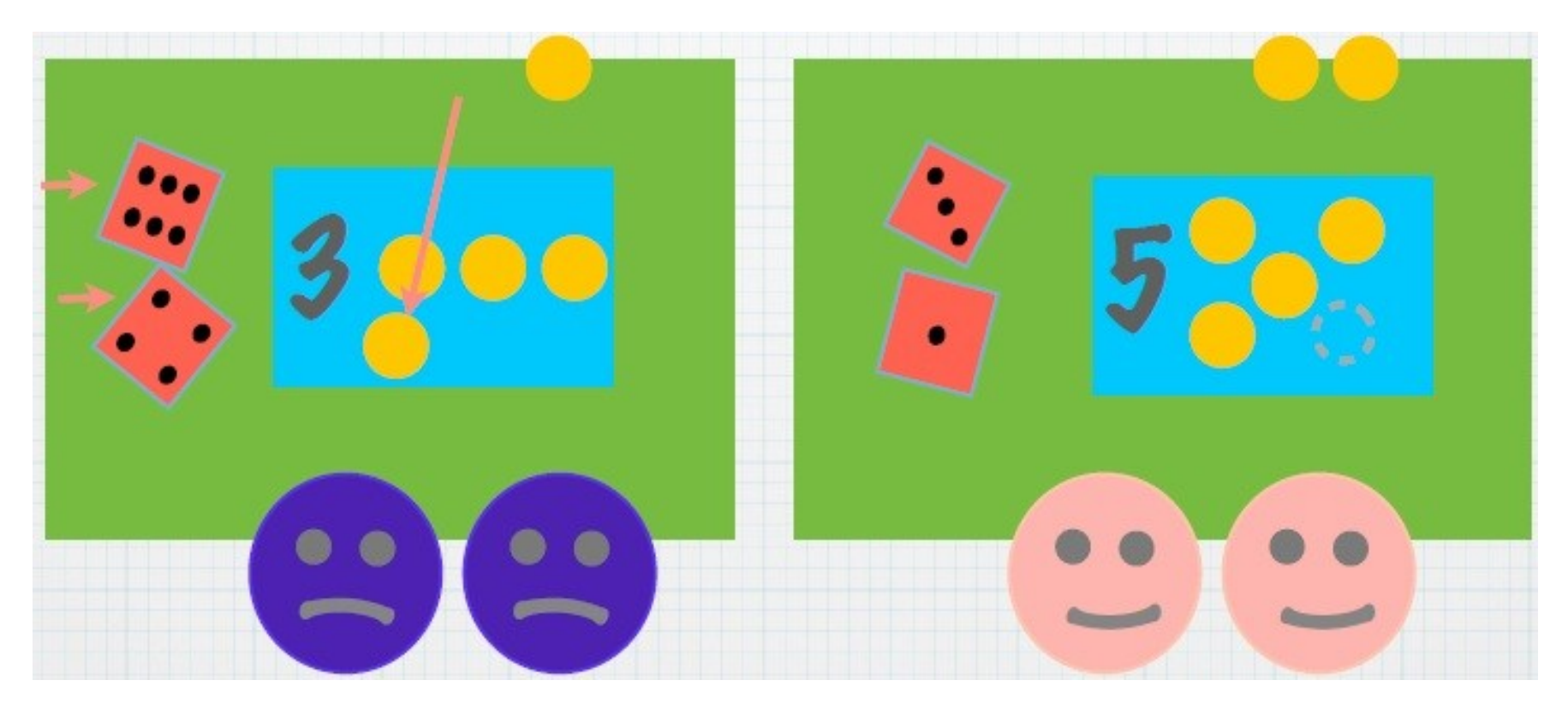

# Anomalies ? **Si le total fait 11 alors…**

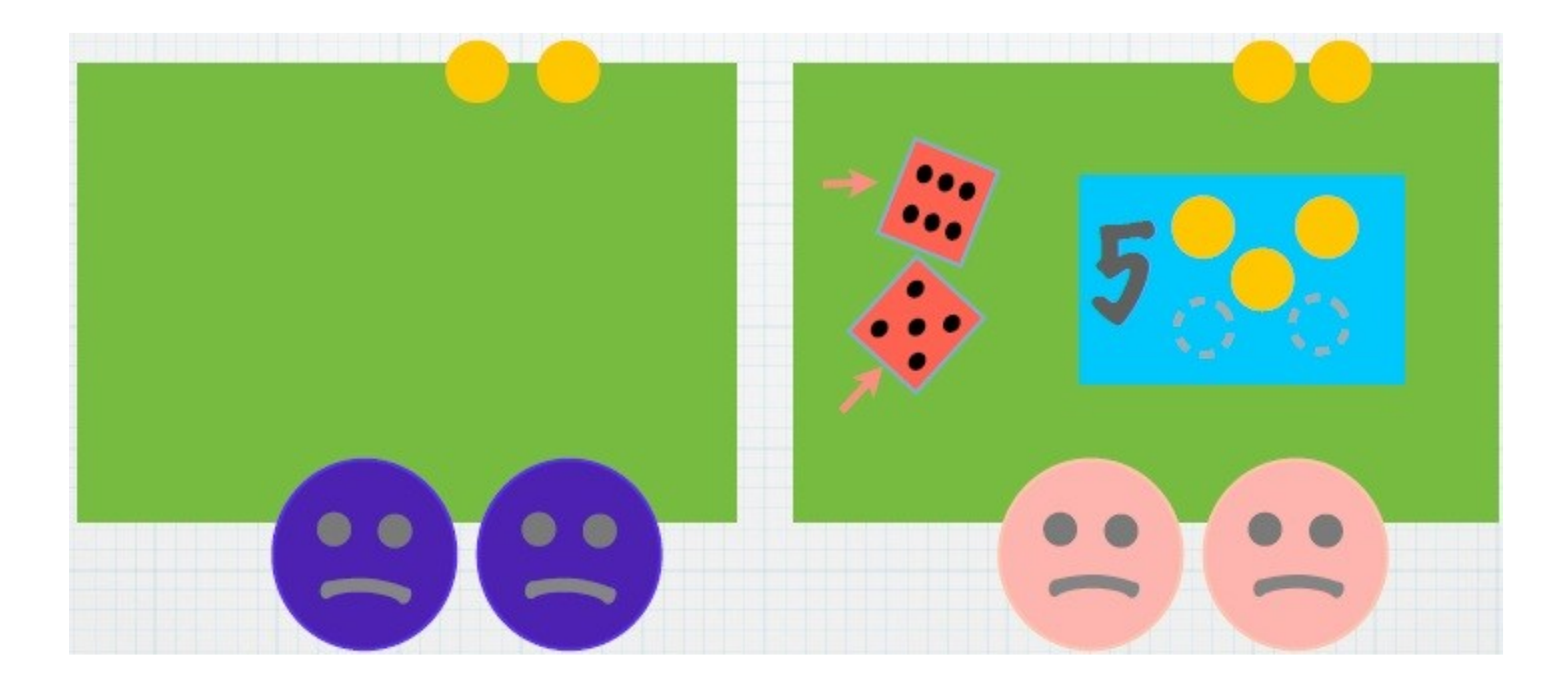

### Anomalies ? **…la story recule d'une table de travail.**

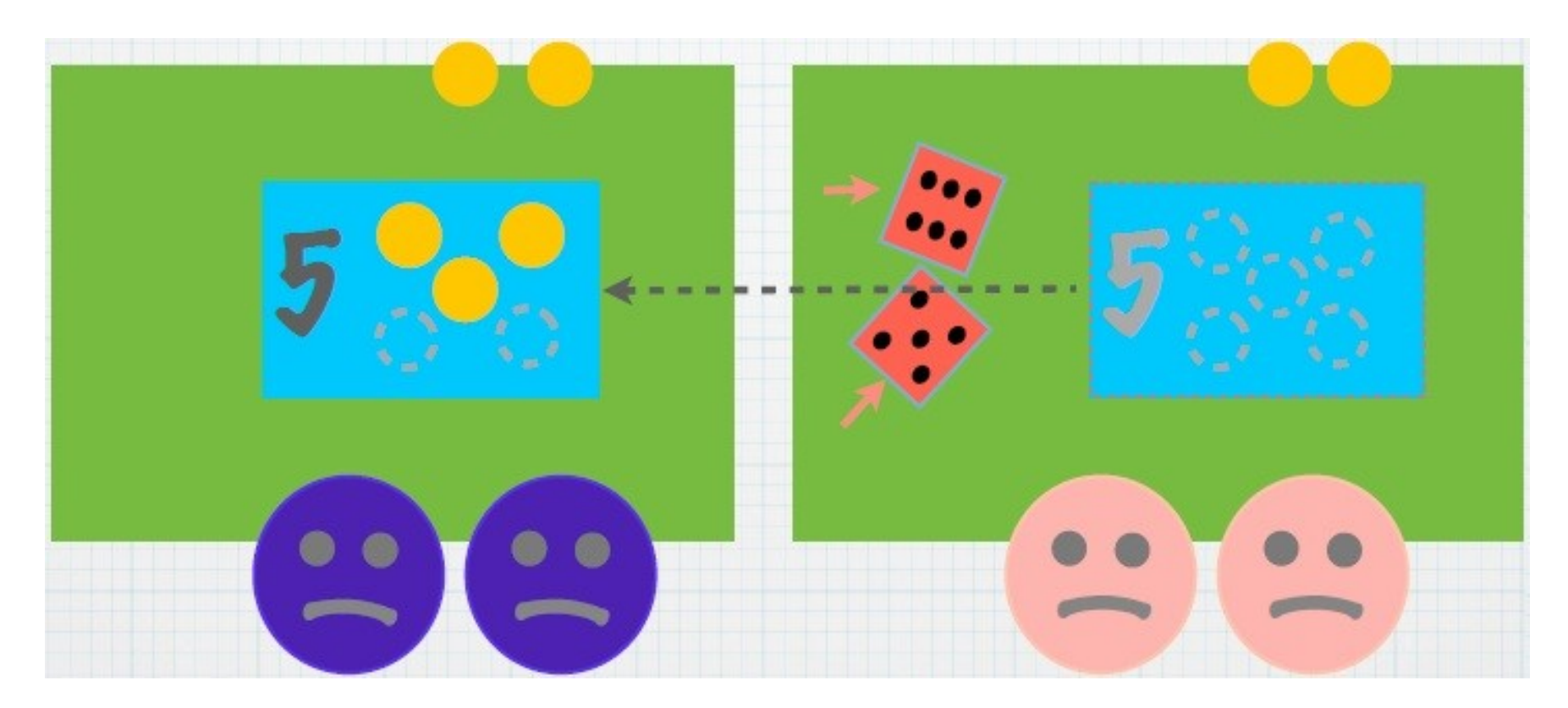

# Anomalies ? **…et il faut recommencer.**

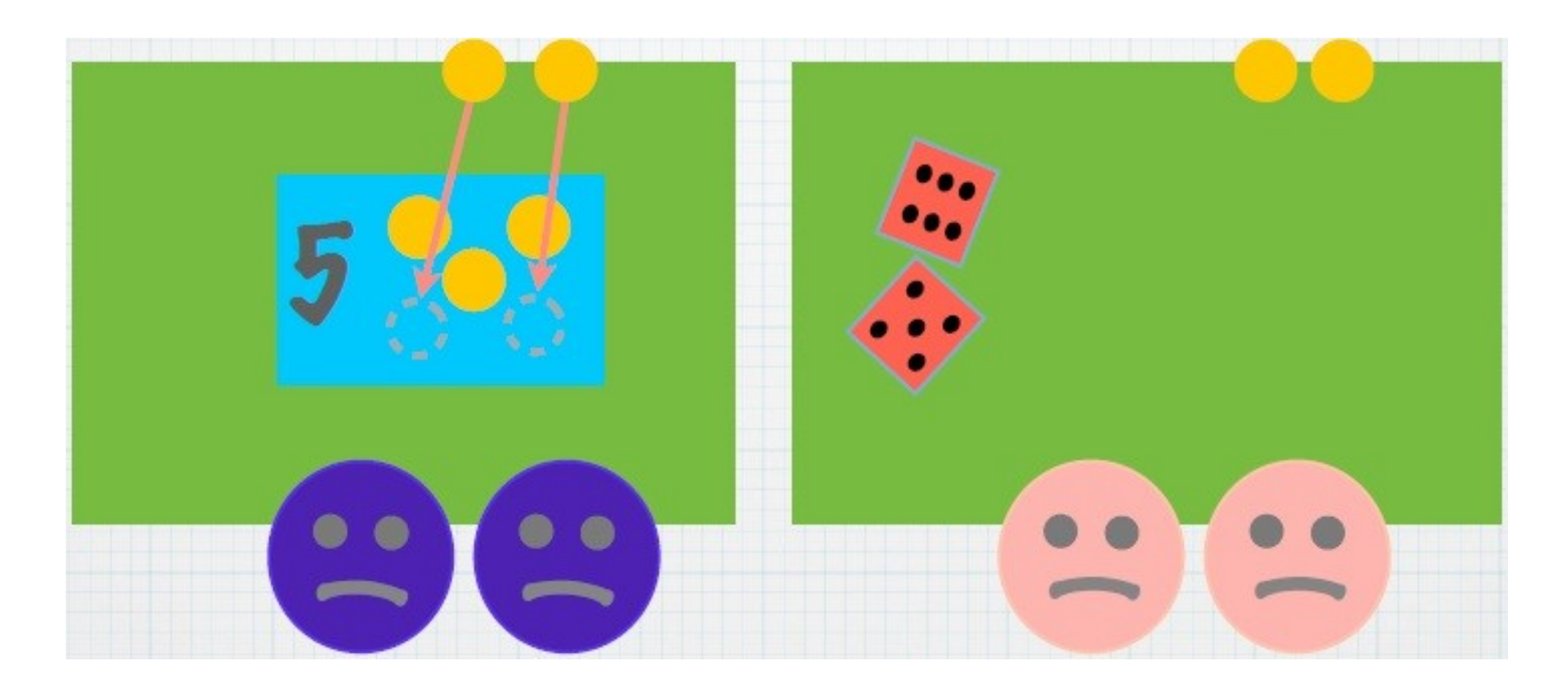

# Anomalies ? **…et il faut recommencer.**

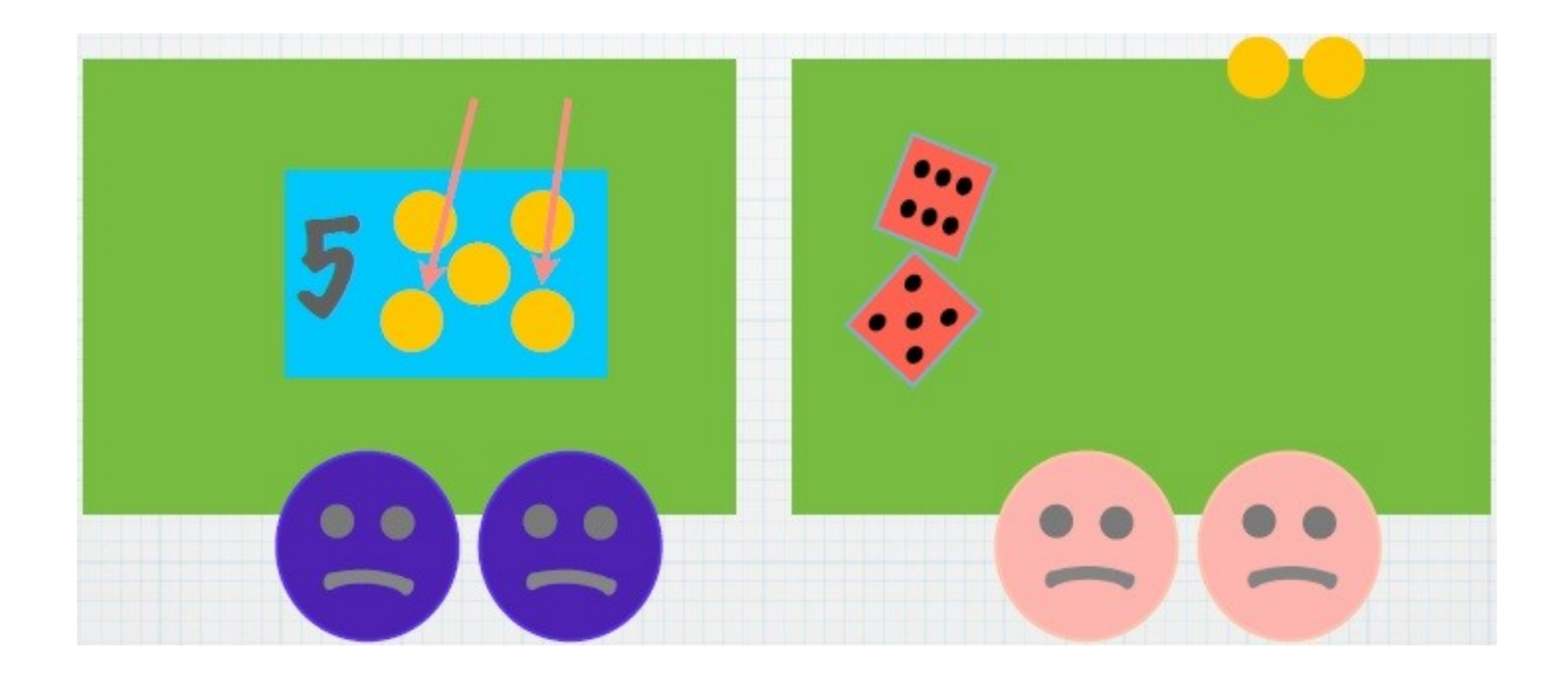

# Anomalies ? **Si le total fait 12 alors…**

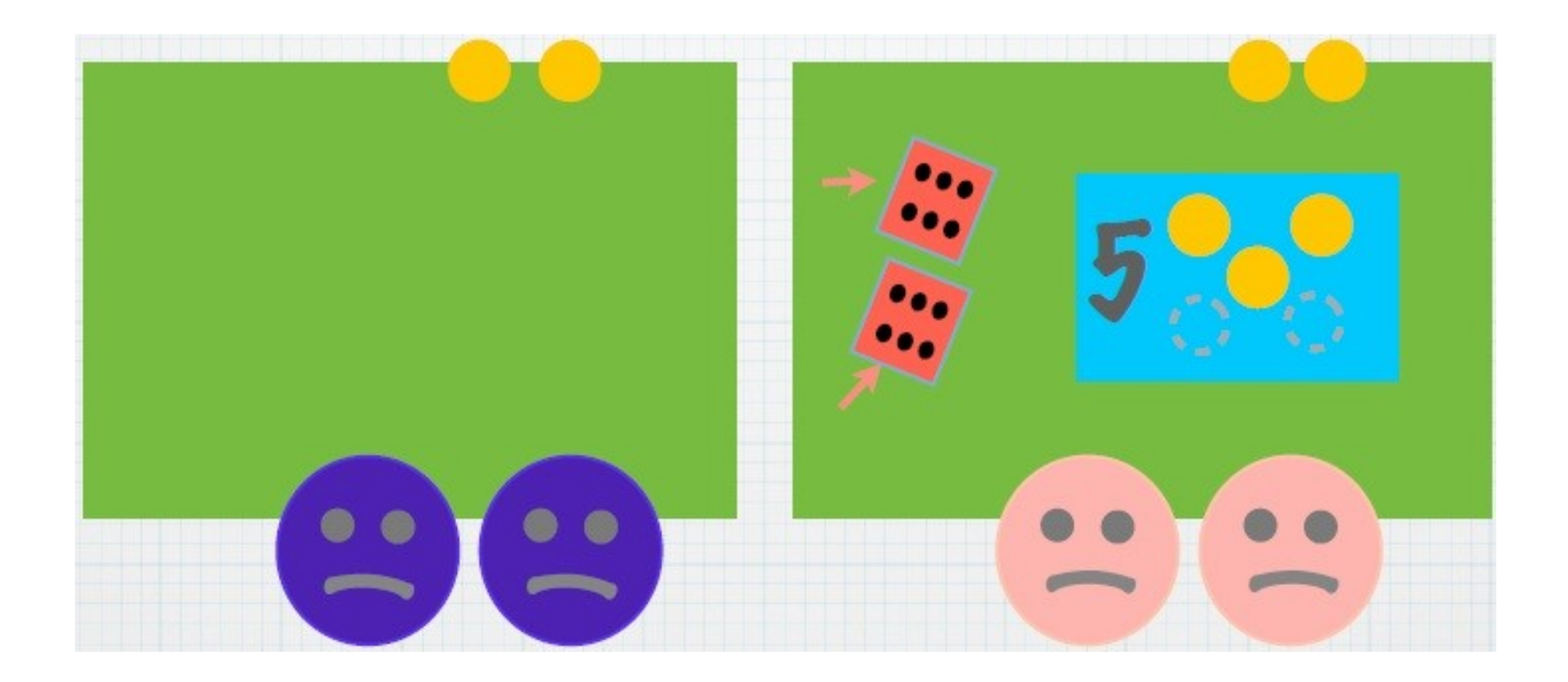

# Anomalies ? **…la story retourne dans le backlog.**

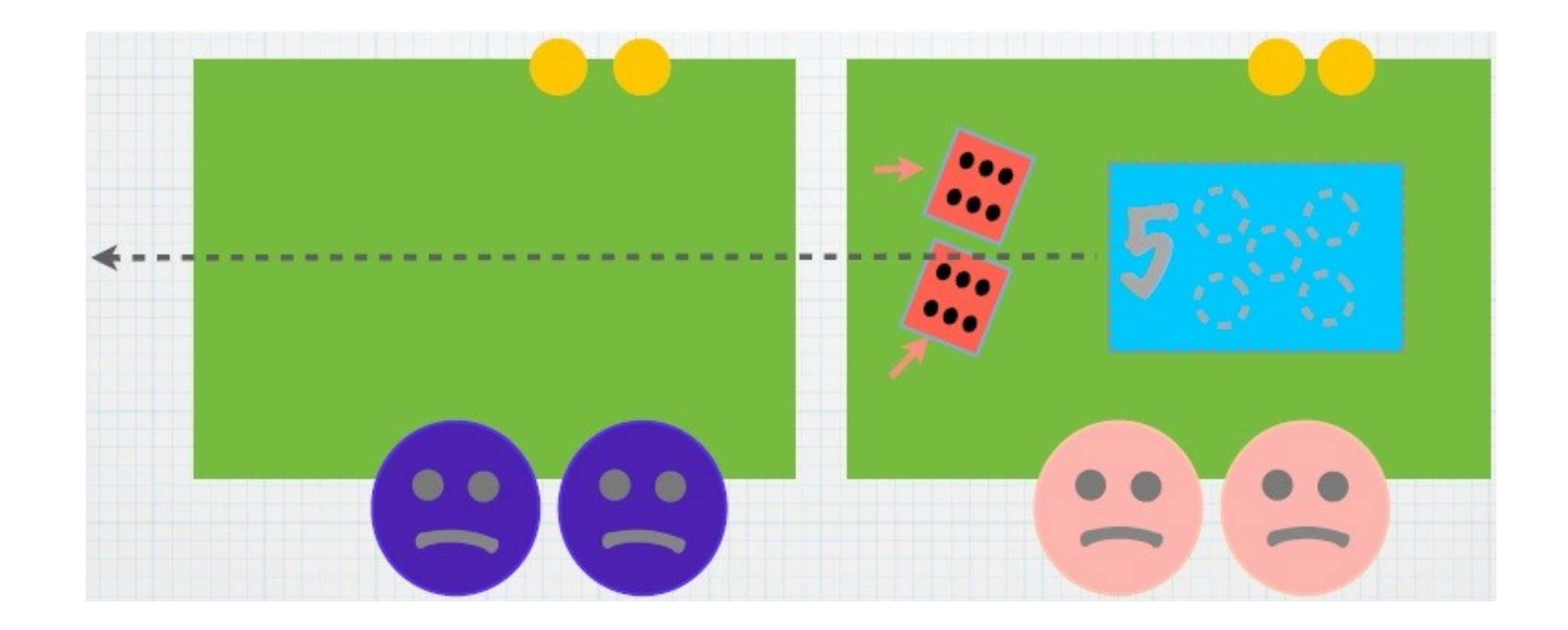

# Récapitulatif

**Dix jours par sprint. Chaque jour…** 

- **1. Ajoutez-vous des stories dans le backlog ?**
- **2. Aidez-vous les autres tables en prêtant des dés ?**
- **3. Lancez les dés sur toutes les tables.**
- **4. Utilisez vos 1 sur les tables, travaillez et découpez.**
- **5. Déplacez les stories finies vers la table suivante.**
- **6. Vérifiez les anomalies (y compris les cartes du backlog).**
- **A la fin d'un sprint :**
- **1. Enregistrez la vélocité.**
- **2. Faites une rétrospective.**
- **3. Démarrez un autre sprint.**

# VARIANTES

- **Plus de 6 dés par personne au début.**
- **Lancer 2 dés pour l'estimation initiale d'une story.**
- **Plus de 4 tables de travail.**
- **Gaspillage :**
	- **Ne pas lancer certains dés pendant un sprint.**
	- **Certains 1 ne doivent pas être utilisés pendant un sprint.**